Alma Mater Studiorum · Universita di Bologna `

SCUOLA DI SCIENZE Corso di Laurea Triennale in Matematica

# OMOLOGIA PERSISTENTE COME SUPPORTO ALLA DIAGNOSI DEI TUMORI

Relatore: Prof. MASSIMO FERRI

Presentata da: ELEONORA PASTREMOLI

VI Sessione Anno Accademico 2018/2019

Questa è cultura: l'introduzione della persona nella totalità del reale come senso nel quale ogni particolare acquista il suo valore. Tale introduzione alla totalità del reale avviene continuamente tramite un giudizio che l'affettività rende operativo, poiché l'affettività fa aderire alle cose, per cui esse vengono come plasmate alla luce del significato totale. La cultura è dunque questa introduzione alla totalità del reale.

(Giussani L., (1995), Alla ricerca del volto umano, p. 75)

# Introduzione

Le immagini medicali digitalizzate contengono un'enorme quantità di dati che la sola analisi visiva non riesce ad elaborare in quanto, tra tutte le informazioni presenti, è in grado di estrarne solo una piccola parte.

Per far fronte a questo problema è sorta la necessità di sviluppare metodi ed algoritmi matematici con l'obiettivo di ottenere dati quantitativi oggettivi e di fornire informazioni inaccessibili alla semplice osservazione visiva.

In questa tesi vengono esaminati, tra i tanti metodi elaborati, quelli che si basano sull'omologia persistente, branca della topologia algebrica di recente sviluppo ampliamente utilizzata nei lavori di ricerca svolti presso le Universit`a del North Carolina, di Taiwan, di Osaka, di Hiroshima, di Warwick e di Stanford.

In particolare, nel capitolo I vengono affrontate alcune problematiche relative al riconoscimento dei tumori che non permettono di elaborare una soddisfacente diagnosi, sia in termini di tempi che di accuratezza e precisione.

Nel capitolo II, riguardante le premesse matematiche, vengono introdotte le nozioni di complesso simpliciale e complesso di catena, utilizzate successivamente per definire i concetti centrali di gruppo di omologia e di persistenza.

Nel capitolo III gli strumenti matematici precedentemente introdotti vengono applicati all'ambito medico con l'obiettivo di fornire nuovi metodi ed algoritmi matematici in grado di classificare e riconoscere i tumori in modo pi`u affidabile ed oggettivo rispetto alla sola analisi visiva.

# Indice

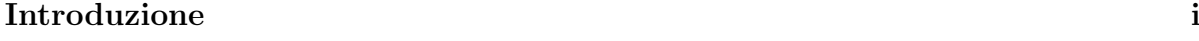

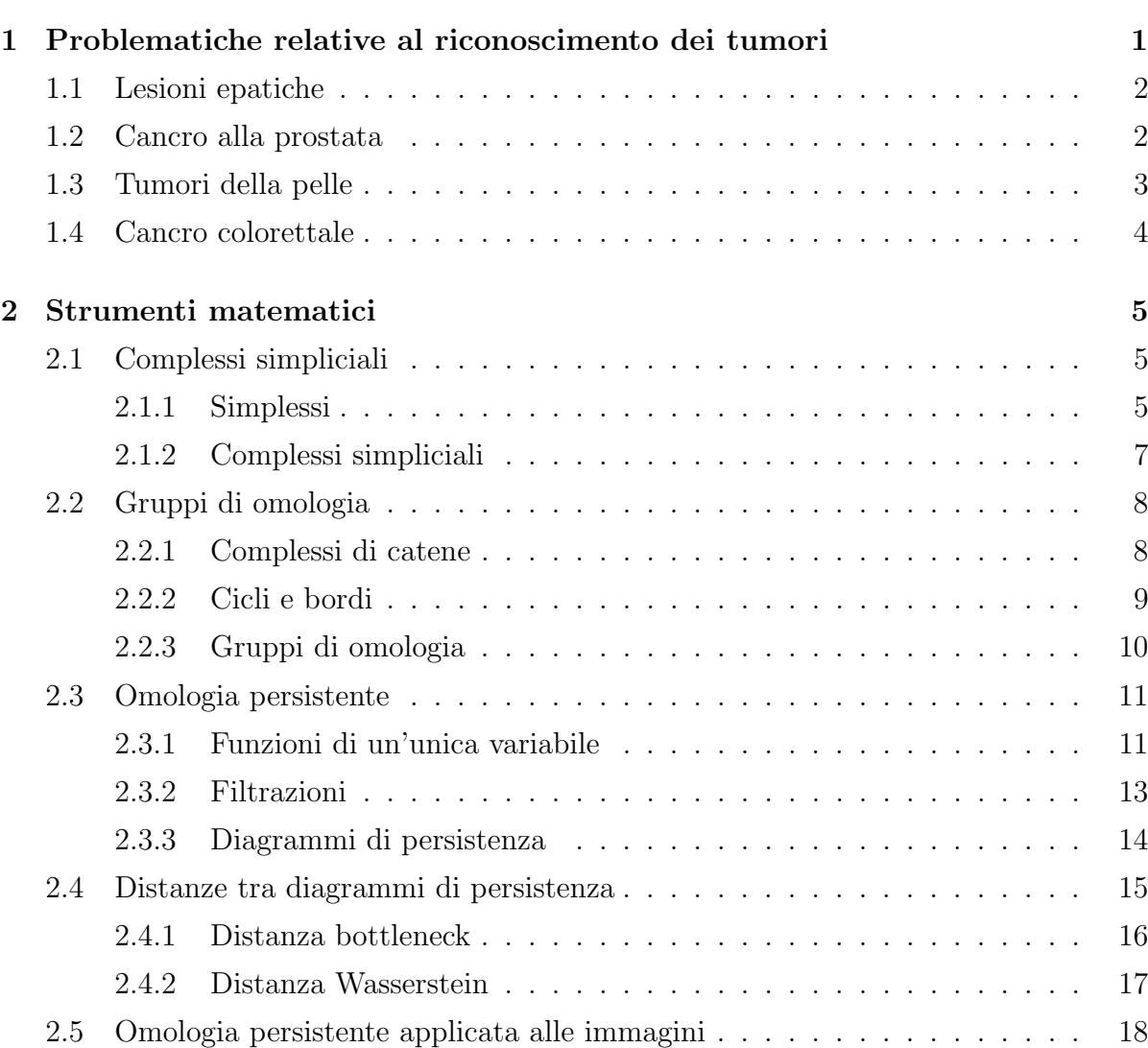

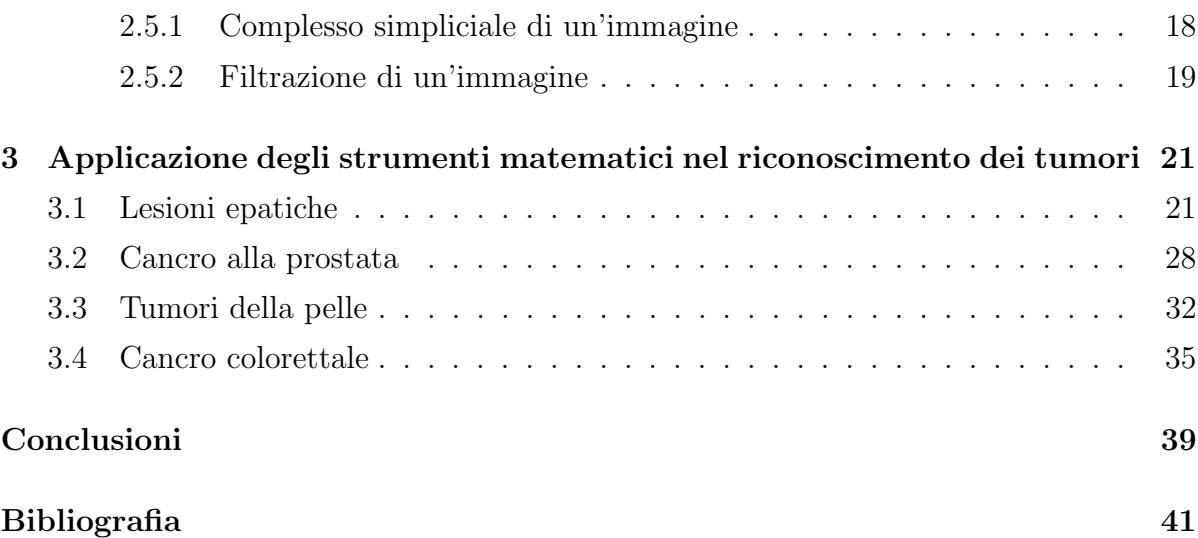

# Elenco delle figure

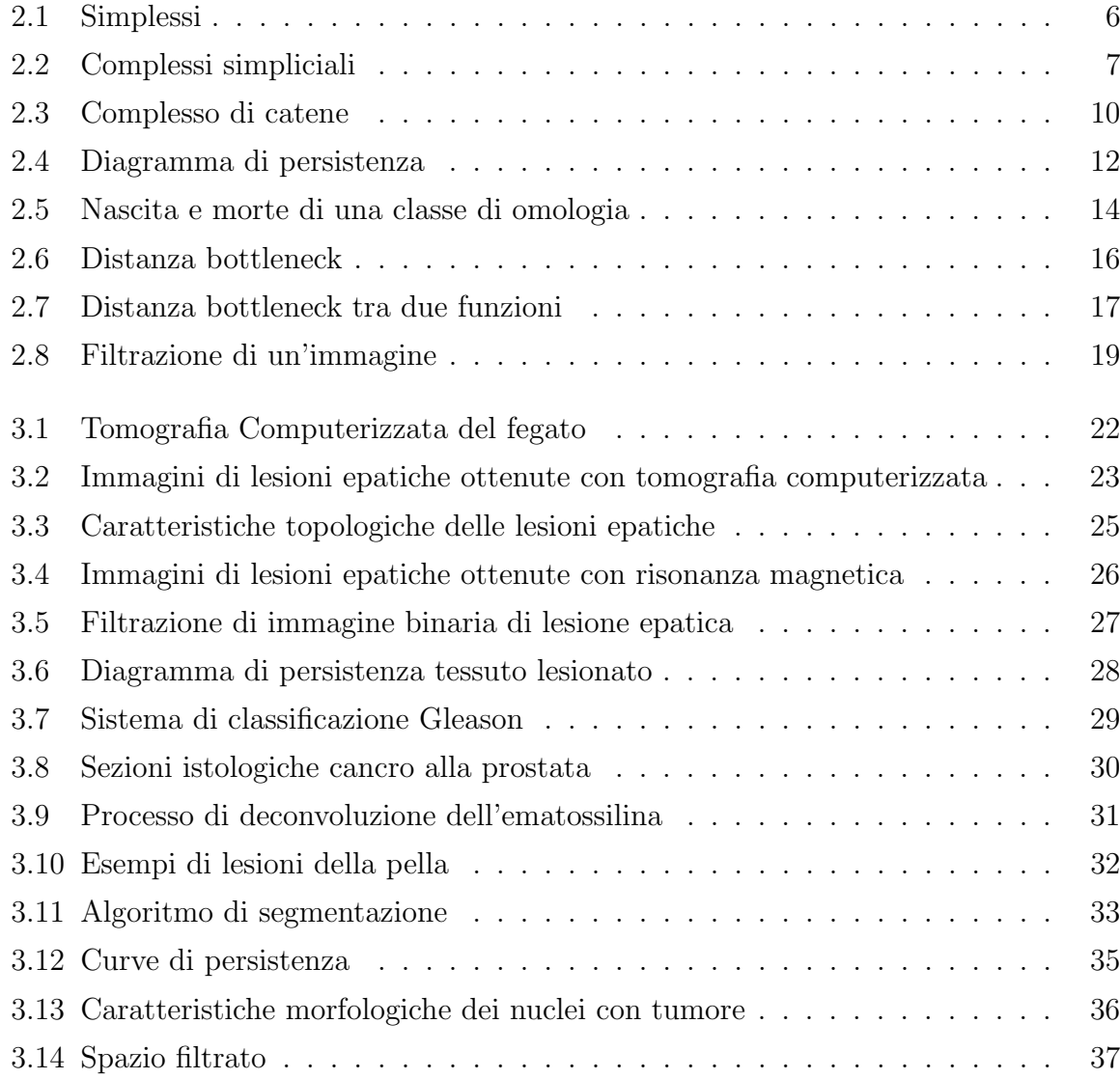

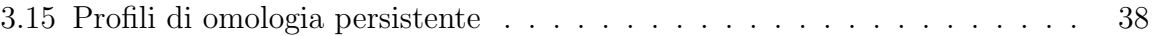

# Capitolo 1

# Problematiche relative al riconoscimento dei tumori

La diagnostica per immagini, processo attraverso il quale è possibile osservare un'area di un organismo non visibile dall'esterno, permette ai medici di accedere a porzioni del corpo che sono visivamente inaccessibili all'occhio umano.

Spesso però ispezionare queste immagini medicali digitalizzate, compito affidato ai radiologi diagnostici, risulta essere un processo impegnativo in quanto, nonostante pratica ed esperienza, vi sono divergenze in interpretazioni ed accuratezza.

L'elaborazione digitale delle immagini permette di automatizzare parte del processo di esaminazione e fornisce ai radiologi strumenti standard da utilizzare durante la lettura delle immagini. Inoltre, la natura qualitativa di molte osservazioni radiologiche suggerisce l'utilizzo di propriet`a topologiche nella classificazione e nell'interpretazione di immagini mediche [6].

In questo capitolo vengono presentate quattro diverse tipologie di tumori mettendo in luce, caso per caso, la loro incidenza su scala mondiale, le tecniche attualmente più utilizzate per riconoscerli e classificarli e le principali problematiche riscontrate in tali processi.

### 1.1 Lesioni epatiche

I contenuti di questo paragrafo sono tratti dagli articoli [6, 7].

Il fegato è una comune sede sia per tumori primari che metastatici e ogni anno più di un milione di nuovi pazienti in tutto il mondo sviluppa il carcinoma epatocellulare, forma più comune tra i tumori che si originano nelle cellule epatiche.

La resezione chirurgica è attualmente il trattamento prescelto per contrastare tumori epatici primari e metastatici circoscritti, sebbene la maggior parte dei pazienti non vi sia candidata a causa di alcuni criteri adottati per poterlo applicare, quali dimensione e localizzazione del tumore. Pertanto, vi è una grande richiesta di nuove tecniche minimamente invasive per poter curare tumori epatici.

Nonostante sia difficile trovare metodi quantitativi in grado di definire le struttura delle lesioni del fegato, le caratteristiche semantiche sono risultate essere indispensabili per la loro classificazione e ciò indica che all'interno delle lesioni esistono strutture visivamente identificabili.

Questo ha portato ad elaborare studi preliminari con l'obiettivo di utilizzare caratteristiche quantitative per predire caratteristiche semantiche che possano essere utilizzate per classificare le lesioni.

# 1.2 Cancro alla prostata

Il cancro alla prostata è il secondo cancro più comune e corrisponde alla quinta principale causa di morte negli uomini al mondo.

Per poter fare una diagnosi, un esperto patologo inizialmente valuta le microstrutture di una biopsia della prostata e successivamente le classifica basandosi su modelli maligni ghiandolari.

Il più utilizzato è il sistema di classificazione Gleason: esso divide la morfologia del cancro in cinque distinti schemi strutturali etichettati da 1 a 5 in base al livello di aggressione del cancro e genera un punteggio sommando le etichette dei due schemi strutturali dominanti.

Tale sistema però soffre di problemi di riproducibilità e consistenza a causa dell'alta

#### 1. Problematiche relative al riconoscimento dei tumori

variabilit`a tra i patologi dovuta alla natura soggettiva della classificazione compiuta in seguito alla comparazione con schemi di classificazione Gleason.

Inoltre, vi sono diverse strutture di cui il sistema di classificazione Gleason non tiene conto.

A causa di queste problematiche è sorta la necessità di elaborare un metodo quantitativo e riproducibile per la classificazione istologica del tumore alla prostata [4].

## 1.3 Tumori della pelle

I contenuti di questo paragrafo sono tratti dagli articoli [1, 5, 8, 9].

L'incidenza di melanomi maligni in pazienti dalla carnagione chiara è aumentata sensibilmente negli ultimi decenni in tutto il mondo e il cancro alla pelle è diventato uno tra i cancri più comuni negli Stati Uniti.

Siccome la prognosi del melanoma dipende quasi interamente dallo spessore del tumore, individuare il melanoma primitivo è cruciale per la sopravvivenza dei pazienti.

Tuttavia, è difficile identificare ad occhio nudo la fase iniziale del melanoma maligno cutaneo in quanto esso può avere in comune molte caratteristiche cliniche con un neo atipico.

Molti studi hanno mostrato che i gradi di accuratezza diagnostica oscillano tra il 50% e il 75%; questo è dovuto principalmente ad una mancanza di adeguate terapie e modelli per melanomi metastatici ed è indice della necessità di sviluppare nuovi strumenti diagnostici.

E stato osservato che una parte molto importante dell'analisi delle forme, basata sulla ` asimmetria dei contorni, delle masse e delle distribuzioni dei colori delle lesioni, può essere utile al rilevamento di cellule maligne, orientando così la ricerca di nuovi strumenti diagnostici in questo ambito.

### 1.4 Cancro colorettale

Il cancro colorettale è il terzo cancro più comune diagnosticato negli uomini e il secondo più comune nelle donne.

Esso si origina nel colon o nel retto a causa di una eccessiva crescita delle cellule maligne i cui nuclei, in seguito ad una incontrollata divisione cellulare, formano dei cluster che riempiono le regioni intercellulari.

La più comune forma di cancro colorettale è l'adenocarcinoma, il quale si sviluppa nelle cellule delle ghiandole epiteliali che hanno il compito di secernere muco per lubrificare la regione colon-rettale.

Le regioni con tumore possono essere distinte dalle regioni normali utilizzando l'aspetto dei nuclei cellulari. Infatti, nelle regioni con tumore, i nuclei epiteliali hanno caratteristiche atipiche quali eccessiva larghezza, eterogenea struttura della cromatina e irregolarità in forma e dimensione.

In un processo diagnostico, il patologo analizza sezioni di tessuto attraverso un microscopio per osservare le caratteristiche morfologiche e la variabilità nella morfologia dei nuclei. Tuttavia, un'attenta esaminazione visiva dei tessuti è difficile quando il carico di lavoro è elevato e la natura soggettiva dell'incarico porta inevitabilmente a interosservare e intraosservare variabilità.

Al contrario, algoritmi automatizzati possono analizzare dati con risultati riproducibili la cui affidabilit`a pu`o essere oggettivamente misurata e quindi migliorata per poter raggiungere uno standard oggettivo.

In vista del numero sempre maggiore di casi di cancro colorettale è necessario sviluppare veloci e affidabili algoritmi che possano assistere gli istopatologi durante la loro diagnosi del cancro [2].

# Capitolo 2

# Strumenti matematici

La topologia "persistente" è una branca della matematica che ha sorprendenti applicazioni all'analisi delle forme e ai problemi di classificazione e recupero dei dati. Il termine "persistente" serve per sottolineare il fatto che l'informazione più rilevante è quella insita nei cicli di "vita" più lunghi, mentre i cicli poco "persistenti" rappresentano rumore.

In questo capitolo vengono introdotti alcuni concetti di base relativi all'omologia persistente, strumento della topologia persistente utilizzato per misurare le caratteristiche topologiche di figure e funzioni [11].

I contenuti dei paragrafi successivi sono tratti da [10].

### 2.1 Complessi simpliciali

I complessi simpliciali sono la più importante struttura dati per rappresentare gli spazi topologici d'interesse applicativo.

#### 2.1.1 Simplessi

**Definizione 2.1.1.** Siano  $u_0, u_1, ..., u_k$  punti in  $\mathbb{R}^d$ . Un punto  $x = \sum_{i=0}^{k} \lambda_i u_i$  è una *combinazione affine* degli  $u_i$  se la somma dei coefficienti  $\lambda_i$  è 1. Si definisce *guscio affine* l'insieme delle combinazioni affini.

Una combinazione affine  $x = \sum_{i=0}^{k} \lambda_i u_i$  si dice *combinazione convessa* se tutti i  $\lambda_i$  sono non negativi. Il *quscio convesso* è l'insieme delle combinazioni convesse.

I k + 1 punti  $u_0, u_1, ..., u_k$  sono affinemente indipendenti se e solo se i k vettori  $u_i - u_0$ sono linearmente indipendenti per  $1 \leq i \leq k$ .

**Definizione 2.1.2.** Un k-simplesso è il guscio convesso di  $k + 1$  punti affinemente indipendenti e si indica con  $\sigma = conv\{u_0, u_1, ..., u_k\}.$ La sua *dimensione* è dim  $\sigma = k$ .

In basse dimensioni si attribuiscono nomi specifici ai k-simplessi, in particolare

- *vertice* per uno 0-simplesso
- $\bullet$  *lato* per un 1-simplesso
- *triangolo* per un 2-simplesso
- *tetraedro* per un 3-simplesso

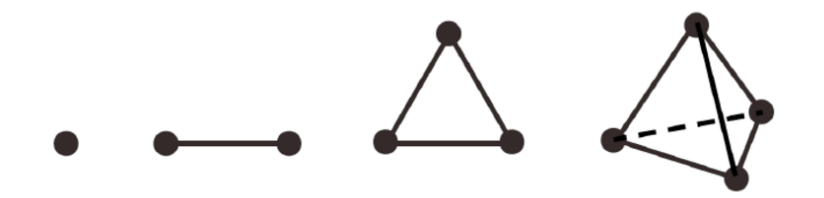

Figura 2.1: Da sinistra a destra: un vertice, un lato, un triangolo e un tetraedro.

Ogni sottoinsieme di punti affinemente indipendenti è a sua volta affinemente indipendente e pertanto definisce un simplesso.

**Definizione 2.1.3.** Una faccia di  $\sigma$  è il guscio convesso di un sottoinsieme non vuoto degli  $u_i$  ed è *propria* se il sottoinsieme non è l'intero insieme.

Solitamente si scrive  $\tau \leq \sigma$  se  $\tau$  è una faccia e  $\tau < \sigma$  se è una faccia propria di  $\sigma$ .

Definizione 2.1.4. Si definisce *bordo* di σ, denotato come bd σ, l'unione di tutte le facce proprie di $\sigma$ e interno di $\sigma$ tutto ciò che non è bordo, ossia int $\sigma=\sigma-bd$   $\sigma.$ 

#### 2.1.2 Complessi simpliciali

Di particolare interesse sono gli insiemi di simplessi che si intersecano tra loro solo su facce comuni.

**Definizione 2.1.5.** Un *complesso simpliciale* è una collezione finita  $K$  di simplessi tali che

- 1.  $\sigma \in K$  e  $\tau \leq \sigma \Rightarrow \tau \in K$
- 2. σ, σ<sub>0</sub> ∈  $K \Rightarrow$  σ ∩ σ<sub>0</sub> è vuota oppure è una faccia di entrambi

La *dimensione* di  $K$  è la massima dimensione di ciascuno dei suoi simplessi.

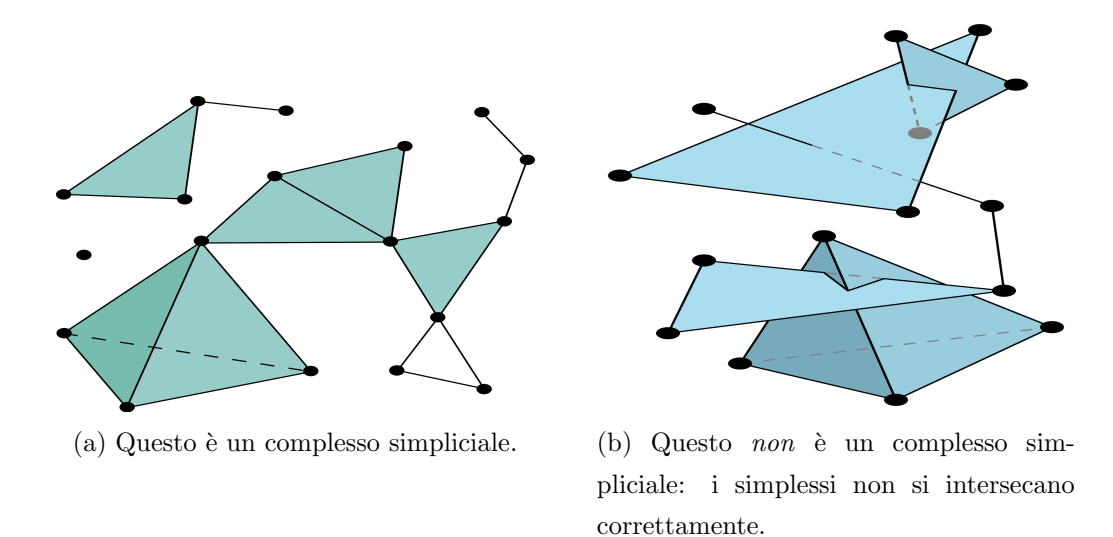

Figura 2.2: Esempi di complessi simpliciali

**Definizione 2.1.6.** Si definisce *sottocomplesso* di K un complesso simpliciale  $L \subseteq K$ .

## 2.2 Gruppi di omologia

L'omologia `e un formalismo matematico utilizzato per parlare in modo quantitativo e non ambiguo di come una spazio sia connesso.

Intuitivamente, essa assegna a un certo oggetto matematico, quale spazio topologico, gruppo o complesso simpliciale, una successione di gruppi abeliani che corrisponde alla "misura" della forma dell'oggetto. Questi gruppi, chiamati gruppi di omologia, codificano il numero ed il tipo di "buchi" presenti nell'oggetto.

#### 2.2.1 Complessi di catene

**Definizione 2.2.1.** Sia K un complesso simpliciale e p una dimensione.

Una  $p\text{-}catena$  è una somma formale di  $p\text{-}simplessi$  in  $K$ . La notazione standard con cui indicarla è  $c = \sum a_i \sigma_i$  dove i  $\sigma_i$  sono i p-simplessi e gli  $a_i$  sono i coefficienti.

In ambito applicativo si lavora principalmente con coefficienti  $a_i$  nel campo  $\mathbb{Z}_2$ . Per questo motivo si può pensare ad una catena come ad un insieme di  $p$ -simplessi  $\sigma_i$ , quelli con  $a_i = 1$ .

Due p-catene si sommano componente per componente ossia, date  $c = \sum a_i \sigma_i$  e  $c' = \sum b_i \sigma_i$ , si ottiene  $c + c' = \sum (a_i + b_i) \sigma_i$  in cui i coefficienti soddisfano 1+1 = 0.

Le p-catene con l'operazione di addizione formano il gruppo di p-catene  $(C_n, +)$ .

Infatti, l'associatività segue dall'associatività dell'addizione modulo 2, l'elemento neutro è  $0 = \sum 0 \sigma_i$ , l'inverso di  $c e - c = c$  in quanto  $c+c=0$  ed infine  $C_p$  è abeliano in quanto l'addizione modulo 2 è abeliana.

Per ogni numero intero p si ottiene un gruppo di p-catene.

Per p minore di 0 e maggiore della dimensione di K questo gruppo è banale ed è costituito solo dall'elemento neutro.

Definizione 2.2.2. Si definisce *bordo* di un p-simplesso la somma delle sue facce  $(p-1)$ dimensionali. Denotando con  $\sigma = [u_0, u_1, ..., u_p]$  il simplesso generato dai vertici elencati, il suo bordo è

$$
\partial_p \sigma = \sum_{j=0}^p [u_0, ..., \hat{u_j}, ..., u_p]
$$

dove  $[u_0, ..., \hat{u}_j, ..., u_p]$  indica la faccia di  $\sigma$  generata da tutti i vertici eccetto  $u_j$  con j = 0, ..., k.

Data una p-catena  $c = \sum a_i \sigma_i$ , il suo bordo è definito come la somma dei bordi dei suoi simplessi, ossia  $\partial_p c = \sum a_i \partial_p \sigma_i$ .

Calcolando il bordo si associa quindi una p-catena ad una  $(p-1)$ -catena e ciò è possibile esprimerlo mediante l'applicazione $\partial_p: C_p \rightarrow C_{p-1}.$ 

Essa commuta con l'addizione,  $\partial_p(c+c') = \partial_p(c) + \partial_p(c')$ , ed è perciò un omomorfismo, ossia una mappa tra gruppi che commuta con l'operazione definita su di essi.

Solitamente ci si riferisce a  $\partial_p$  con il termine di *omomorfismo di bordo* o, più brevemente, con mappa di bordo per le catene.

Qualora non vi sia ambiguità, è possibile utilizzare il simbolo di bordo omettendo il pedice, ossia indicandolo semplicemente con ∂.

Definizione 2.2.3. Si definisce complesso di catene la sequenza di gruppi di catene connessi mediante gli omomorfismi di bordo,

$$
\dots \xrightarrow{\partial_{p+2}} C_{p+1} \xrightarrow{\partial_{p+1}} C_p \xrightarrow{\partial_p} C_{p-1} \xrightarrow{\partial_{p-1}} \dots
$$

#### 2.2.2 Cicli e bordi

 $\hat{E}$  possibile distinguere due tipi diversi di catene che successivamente serviranno per definire i gruppi di omologia.

**Definizione 2.2.4.** Un *p-ciclo* è una p-catena con bordo vuoto, ossia  $\partial c = 0$ .

Siccome ∂ commuta con l'addizione, si ottiene un gruppo di p-cicli denotato con  $Z_p = Z_p(K)$  che è sottogruppo del gruppo delle *p*-catene.

Più precisamente, il gruppo dei  $p$ -cicli è il nucleo del  $p$ -esimo omomorfismo di bordo, ossia  $Z_p = Ker \partial_p$ .

**Definizione 2.2.5.** Un *p-bordo* è una *p*-catena che è il bordo di una  $(p+1)$ -catena, ossia  $c = \partial d$  con  $d \in C_{p+1}$ .

Siccome ∂ commuta con l'addizione, si ottiene un gruppo di p-bordi denotato con  $B_p = B_p(K)$  che è sottogruppo del gruppo delle *p*-catene.

Più precisamente, il gruppo dei p-bordi è l'immagine del  $(p + 1)$ -esimo omomorfismo di bordo, ossia  $B_p = Im\partial_{p+1}$ .

Si può osservare che  $\partial_p \partial_{p+1} d = 0$  per ogni intero p e per ogni  $(p+1)$ -catena d. Da ciò segue che ogni p-bordo è anche un p-ciclo o, equivalentemente, che  $B_p$  è un sottogruppo di  $Z_p$ .

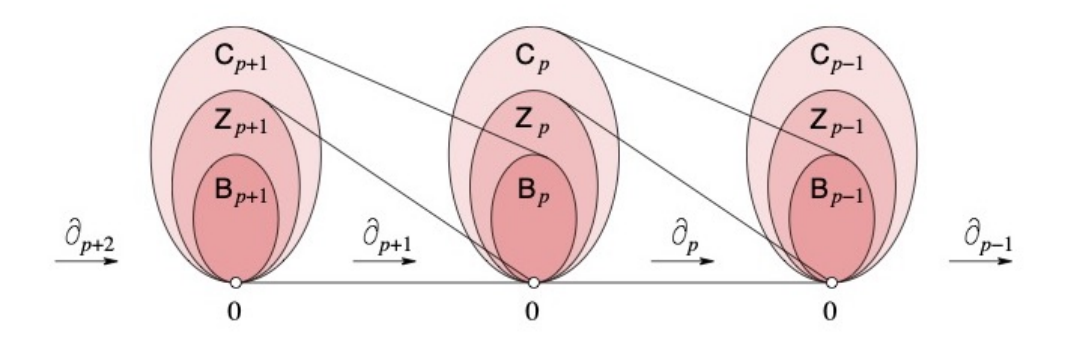

Figura 2.3: Complesso di catene costituito da una sequenza lineare di gruppi di catene, di ciclo e di bordo connessi da omomorfismi.

#### 2.2.3 Gruppi di omologia

Dal momento che i gruppi di bordi sono sottogruppi dei gruppi di cicli, è possibile passare ai quozienti, ossia partizionare ciascun gruppo di cicli in classi di cicli che differiscono l'uno dall'altro solo per i bordi.

Questo permette di definire le nozioni di gruppi di omologia e dei loro ranghi.

**Definizione 2.2.6.** Il p-esimo gruppo di omologia è il p-esimo gruppo di cicli modulo il p-esimo gruppo di bordi, ossia  $H_p = Z_p/B_p$ .

Il p-esimo numero di Betti è il rango di questo gruppo, ossia  $\beta_p = rank H_p$ .

Ciascun elemento di  $H_p = H_p(K)$  è della forma  $c+B_p$  con  $c \in Z_p$ , ossia è ottenuto sommando tutti i p-bordi di un dato p-ciclo.

La classe così ottenuta è una classe laterale di  $H_p$  chiamata classe di omologia.

Due cicli c, c'appartenenti alla stessa classe di omologia sono detti omologhi e vengono denotati con  $c \sim c'$ . Si può considerare c come il rappresentante della classe, così come si può scegliere un qualunque altro ciclo nella stessa classe.

L'addizione tra due classi,  $(c + B_p) + (c_0 + B_p) = (c + c_0) + B_p$ , è indipendente dai rappresentanti ed è quindi ben definita.

Da ciò segue che  $H_p$  è un gruppo e, siccome  $Z_p$  è abeliano, lo è anche  $H_p$ .

### 2.3 Omologia persistente

L'omologia persistente può essere utilizzata per misurare la scala o la risoluzione di una caratteristica topologica. Per fare ciò sono necessarie due componenti: una geometrica, che definisce una funzione su uno spazio topologico, e una algebrica, che converte la funzione in misure.

Inizialmente i concetti di persistenza vengono introdotti per funzioni in un'unica variabile e in seguito vengono estesi a funzioni definite su complessi simpliciali.

I contenuti del seguente paragrafo sono tratti da [11].

#### 2.3.1 Funzioni di un'unica variabile

**Definizione 2.3.1.** Sia  $f : \mathbb{R} \to \mathbb{R}$  una funzione liscia.  $x \in \mathbb{R}$  si definisce punto critico di f e  $f(x) \in \mathbb{R}$  valore critico di f se  $f'(x) = 0$ . Un punto critico x è non degenere se  $f''(x) \neq 0$ .

Sia f una funzione che abbia solo punti critici non degeneri con distinti valori critici affinché ciascun punto critico sia un punto di massimo locale o minimo locale.

Per ogni  $t \in \mathbb{R}$  si consideri l'insieme di sottolivello  $\mathbb{R}_t = f^{-1}(-\infty, t]$ .

Aumentando il valore di t rispetto a  $-\infty$ , la connessione di  $\mathbb{R}_t$  rimane invariata a meno che non si superi un valore critico: in corrispondenza di un punto di minimo locale l'insieme di sottolivello aggiunge una componente mentre in corrispondenza di un punto di massimo locale due componenti connesse si uniscono in una unica. I punti critici di f vengono appaiati nel modo seguente:

- quando una nuova componente viene introdotta, si dice che il punto di minimo locale che la crea rappresenta tale componente
- quando viene superato un punto di massimo locale e due componenti si uniscono, il massimo viene appaiato con il maggiore tra i due minimi locali che rappresentano le due componenti e l'altro minimo diventa il rappresentante della componente risultate dall'unione.

 $\hat{E}$  necessario che i punti critici che vengono appaiati non siano adiacenti.

Quando due punti  $x \in y$  vengono appaiati seguendo il criterio appena introdotto si può definire la *persistenza* della coppia come la differenza  $f(y) - f(x)$ .

La persistenza è rappresentata nel *diagramma di persistenza* ottenuto associando ciascuna coppia al punto  $(f(x), f(y))$ .

In tale diagramma tutti i punti sono situati nella metà superiore oltre la diagonale e la persistenza `e visualizzabile come la distanza verticale dalla linea diagonale. Solitamente si unisce anche la diagonale al diagramma di persistenza.

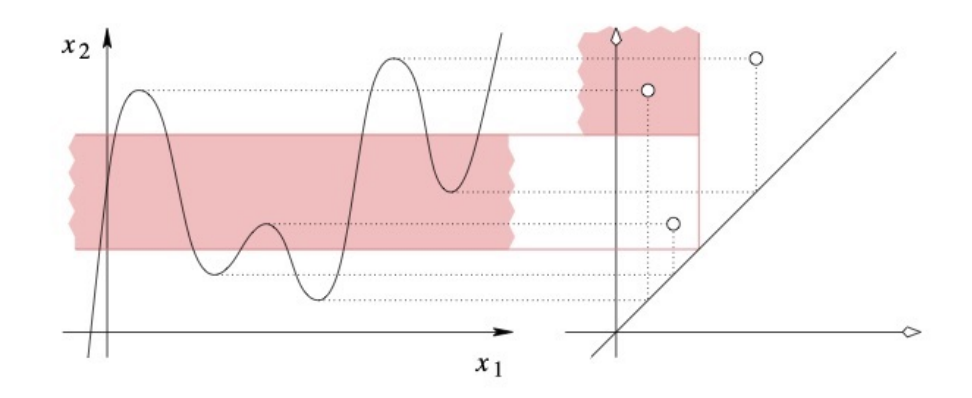

Figura 2.4: Funzione in un'unica variabile con tre punti di minimo locale e tre di massimo locale. I punti critici vengono appaiati e ciascuna coppia è raffigurata come un punto nel diagramma di persistenza sulla destra.

D'ora in poi si considerano funzioni definite su complessi simpliciali.

I contenuti dei seguenti paragrafi sono tratti da [10].

#### 2.3.2 Filtrazioni

Sia K un complesso simpliciale e sia  $f: K \to \mathbb{R}$  una funzione *monotona*.

Con il termine monotona si intende che f sia non decrescente su catene crescenti di facce, in particolare  $f(\sigma) \leq f(\tau)$  con  $\sigma$  faccia di  $\tau$ .

La monotonia implica che l'insieme di sottolivello  $K(a) = f^{-1}(-\infty, a]$  sia un sottocomplesso di K per ogni  $a \in \mathbb{R}$ .

Ponendo m il numero di simplessi in K, si hanno  $n+1 \leq m+1$  differenti sottocomplessi che si ordinano come una sequenza crescente

$$
\emptyset = K_0 \subseteq K_1 \subseteq \dots \subseteq K_n = K.
$$

In altre parole, se  $a_1 < a_2 < \ldots < a_n$  sono i valori della funzione calcolata sui simplessi in K e  $a_0 = -\infty$ , allora  $K_i = K(a_i)$  per ogni *i*.

Questa sequenza di complessi è chiamata *filtrazione* e K complesso filtrato  $[6]$ .

Per ogni  $i \leq j$  si ha quindi una inclusione dallo spazio  $K_i$  allo spazio  $K_j$  che induce un omomorfismo  $f_p^{\text{i},\text{j}}: H_p(K_i) \to H_p(K_j)$  per ogni dimensione p.

La filtrazione corrisponde pertanto ad una sequenza di gruppi di omologia collegati tramite omomorfismi,

$$
0 = H_p(K_0) \to H_p(K_1) \to \dots \to H_p(K_n)
$$

Spostandosi da  $K_{i-1}$  a  $K_i$  si ottengono nuove classi di omologia così come se ne perdono alcune quando diventano banali o si uniscono con altre.

Definizione 2.3.2. I *p-esimi gruppi di omologia persistenti* sono le immagini degli omomorfismi indotti delle inclusioni, ossia  $H_p^{i,j} = Im f_p^{i,j}$  per  $0 \le i \le j \le n$ .

I corrispondenti p-esimi numeri di Betti persistenti sono i ranghi di questi gruppi, ossia  $\beta_p^{\text{i,j}} = rank H_p^{\text{i,j}}.$ 

#### 2. Strumenti matematici

I gruppi di omologia persistenti sono costituiti dalle classi di omologia di  $K_i$  che continuano a sopravvivere in  $K_j$  o, più formalmente,  $H_p^{i,j} = Z_p(K_i)/(B_p(K_j) \cap Z_p(K_i))$  per ogni dimensione  $p$  e per ogni coppia di indici  $i \leq j$ .

Sia  $\gamma$  una classe in  $H_p(K_i)$ . Si dice che  $\gamma$  nasce in  $K_i$  se  $\gamma \notin H_p^{i-1,i}$ .

Inoltre, se  $\gamma$  è nata in  $K_i$ , si dice che *muore* in  $K_j$  se si unisce ad una classe maggiore andando da  $K_{j-1}$  a  $K_j$ , ossia se  $f_p^{i,j-1}(\gamma) \notin H_p^{i-1,j-1}$  ma  $f_p^{i,j}(\gamma) \in H_p^{i-1,j}$ .

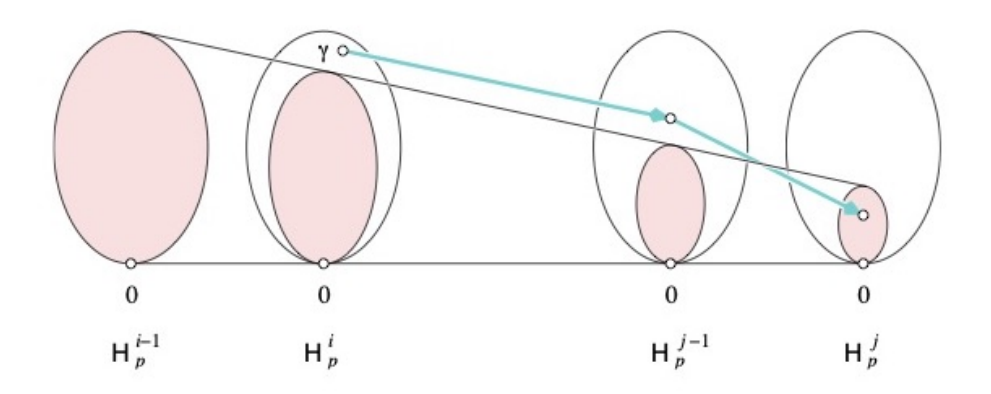

Figura 2.5: La classe  $\gamma$  nasce in  $K_i$  in quanto non compare nell'immagine di  $H_p^{i-1}$ , e muore in  $K_j$  in quanto questa è l'ultima volta che la sua immagine si unisce all'immagine di  $H_p^{i-1}$ .

Se  $\gamma$  nasce in  $K_i$  e muore in  $K_j$ , si definisce *persistenza* di  $\gamma$  la differenza tra i valori della funzione,  $pers(\gamma) = a_j - a_i$ , e *indice di persistenza* la differenza tra gli indici,  $j - i$ . Se  $\gamma$  nasce in  $K_i$  ma non muore mai, si pone la sua persistenza e il suo indice di persistenza uguale ad infinito.

#### 2.3.3 Diagrammi di persistenza

E possibile visualizzare l'insieme dei numeri di Betti persistenti disegnando i punti ` in due dimensioni.

Sia  $\mu_p^{\text{i}, \text{j}}$  il numero di classi p-dimensionali che nascono in  $K_i$  e muoiono in  $K_j$  dato da

$$
\mu_p^{i,j} = (\beta_p^{i,j-1} - \beta_p^{i,j}) - (\beta_p^{i-1,j-1} - \beta_p^{i-1,j})
$$

per ogni  $i < j$  e per ogni  $p$ .

alto a sinistra con punto d'angolo  $(a_k, a_l)$ .

La prima differenza sulla sinistra conta le classi che nascono prima o in  $K_i$  e che muoiono in K<sup>j</sup> , mentre la seconda differenza sulla destra conta le classi che nascono prima o in  $K_{i-1}$  e che muoiono in  $K_j$ .

Disegnando ciascun punto  $(a_i, a_j)$  per cui sia  $\mu_p^{i,j} > 0$  (valore che sarà chiamato molteplicità del punto) si ottiene il p-esimo diagramma di persistenza della filtrazione. Siccome le molteplicità sono definite solo per  $i < j$ , tutti i punti si trovano sopra la diagonale. Si osserva che vengono aggiunti al diagramma anche tutti i punti della diagonale, ciascuno con molteplicità infinita. Più precisamente,  $\beta_p^{\rm k,l}$  è il numero di punti nel quadrante in

Dai diagrammi di persistenza è possibile estrarre informazioni topologiche chiamate curve di persistenza e dati statistici di persistenza.

Dato un diagramma di persistenza, i dati statistici di persistenza sono misure statistiche relative alle coordinate di nascita e morte del diagramma mentre le curve di persistenza sono vettori contenenti le informazioni presenti nel diagramma che vengono utilizzati come input per una grande quantit`a di algoritmi [5].

Un calcolo efficiente dell'omologia persistente è in grado anche di fornire i profili di omologia persistente, strumento concepito per distinguere regioni con tumore dalle loro controparti normali mediante il riconoscimento di caratteristiche atipiche proprie dei nuclei con tumore [2].

## 2.4 Distanze tra diagrammi di persistenza

Una importante proprietà della persistenza è la sua stabilità rispetto alle perturbazioni.

In questo paragrafo vengono analizzare due nozioni di somiglianza tra diagrammi di persistenza: la *distanza bottleneck*, che è la più comune tra le due ma porta a risultati più generali, e la *distanza Wasserstein*, che è più sensibile ai dettagli nei diagrammi ma richiede maggiori proprietà per essere stabile.

#### 2.4.1 Distanza bottleneck

Siano X e Y due diagrammi di persistenza.

Per definire la distanza tra essi si considerano tutte le biezioni  $\eta: X \to Y$  e si registra il sup delle distanze tra i punti corrispondenti di ciascuna.

Misurando la distanza tra i punti  $x = (x_1, x_2)$  e  $y = (y_1, y_2)$  come

$$
||x - y||_{\infty} = max{ |x_1 - y_1|, |x_2 - y_2| }
$$

e prendendo l'inf tra tutte le biiezioni, si ottiene la distanza bottleneck tra i diagrammi

$$
W_{\infty}(X, Y) = \inf_{\eta: X \to Y} \sup_{x \in X} ||x - \eta(x)||_{\infty}
$$

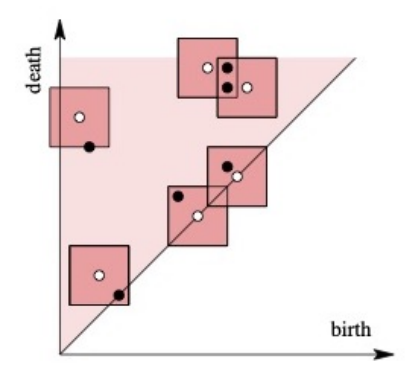

Figura 2.6: Sovrapposizione di due diagrammi di persistenza costituiti rispettivamente da punti bianchi e neri. La distanza bottleneck è metà della lunghezza dei quadrati rappresentati in figura.

Come illustrato in figura 2.6, è possibile disegnare quadrati con lati lunghi il doppio rispetto alla distanza bottleneck e centrati nei punti di  $X$  affinché ciascun quadrato contenga il punto corrispondente di Y .

Si può facilmente osservare che  $W_\infty(X, Y) = 0$  se e solo se  $X = Y$ ,  $W_\infty(X, Y) =$  $W_{\infty}(Y, X)$  e  $W_{\infty}(X, Z) \leq W_{\infty}(X, Y) + W_{\infty}(Y, Z)$ .

 $W_{\infty}$  soddisfa quindi tutti gli assiomi di una metrica e può perciò essere chiamata distanza.

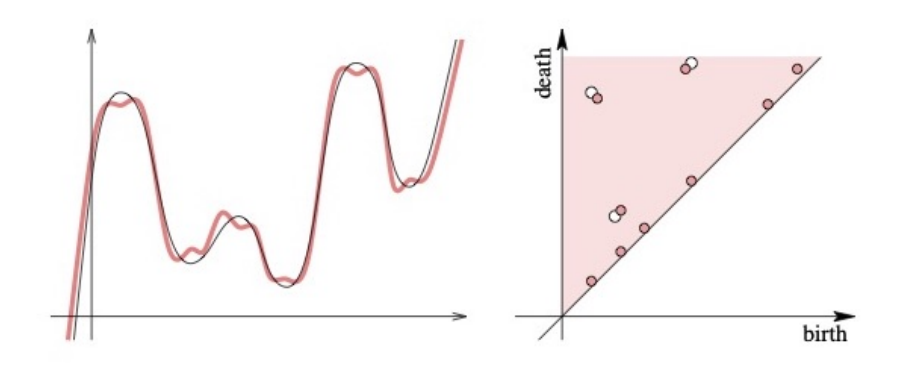

Figura 2.7: A sinistra: due funzioni con una piccola distanza  $L_{\infty}$ . A destra: i corrispettivi diagrammi di persistenza con la distanza bottleneck.

#### 2.4.2 Distanza Wasserstein

Un lato negativo della distanza bottleneck è la sua insensibilità ai dettagli della biezione oltre la più lontana coppia di punti corrispondenti.

Per rimediare a questo è stata introdotta la distanza Wasserstein di grado q tra  $X \in Y$ per ogni numero reale positivo q.

Tale distanza considera la somma della q-esima potenza della distanza  $L_{\infty}$ tra punti corrispondenti, sempre minimizzata su tutte le biezioni,

$$
W_q(X,Y) = \left[ \inf_{\eta:X \to Y} \sum_{x \in X} ||x - \eta(x)||_{\infty}^q \right]^{1/q}.
$$

Come suggerito dalla notazione, la distanza bottleneck è il limite della distanza Wasserstein per q che va ad infinito.

Similmente alla distanza bottleneck, anche la distanza  $W_q$  soddisfa tutti i requisiti di una metrica e pu`o quindi essere chiamata distanza.

La distanza Wasserstein ha problemi di stabilit`a. Infatti, se si sostituisce un funzione  $f : \mathbb{R} \to \mathbb{R}$  con una funzione g con un numero arbitrario di increspature, ma che non si discosti da f più di un valore positivo  $\varepsilon$ , la distanza Wasserstein tra f e g può crescere arbitrariamente.

### 2.5 Omologia persistente applicata alle immagini

I contenuti di questo paragrafo sono tratti da [2, 5, 6].

Data un'immagine I in scala di grigi, l'intensità  $I(x, y)$  di ciascun pixel  $(x, y)$  viene indicata con un numero intero compreso tra 0 e 255.

Quando il valore  $I(x, y)$  si sposta in tale intervallo, il pixel  $(x, y)$  transita dal colore nero, corrispondente al valore 0, a sfumature di grigio sempre più chiare, fino al bianco, corrispondente al valore 255.

Per ottenere un'immagine binaria a partire da I, ossia un'immagine digitale con due possibili valori per ogni pixel, si sceglie un valore di soglia t da cui si ricava un'immagine binaria  $T(I, t)$  definita come

$$
T(x, y, t) = \begin{cases} 1 & \text{se } I(x, y) \le t \\ 0 & \text{altrimenti} \end{cases}
$$

L'omologia persistente permette di considerare tutti i possibili valori di soglia in una sola volta.

#### 2.5.1 Complesso simpliciale di un'immagine

Per costruire un complesso simpliciale a partire da un'immagine I, si considera inizialmente un complesso vuoto  $K$  e si assegna a ciascun pixel in  $I$  un vertice (0-simplesso) che viene aggiunto a K.

In seguito, se i pixel associati sono tra loro adiacenti in  $I$  (i pixel diagonali vengono considerati come adiacenti) si formano 1-simplessi a partire da questi vertici mentre, nel caso in cui vi siano 3 pixel reciprocamente adiacenti in I, si formano 2-simplessi.

In questo modo è possibile costruire un complesso simpliciale molto regolare che varia da immagine ad immagine solo per la forma del bordo di I.

#### 2.5.2 Filtrazione di un'immagine

Per generare una filtrazione di un'immagine  $I$  in scala di grigi è necessario scegliere innanzitutto una sequenza di numeri interi $0\,=\,t_0\,<\,t_1\,<\,\ldots\,<\,t_{k-1}\,<\,t_k\,=\,255$ che corrispondono a diversi valori di soglia in corrispondenza dei quali l'immagine viene binarizzata. Una scelta attenta di tali valori permette di ottenere tutte le informazioni necessarie riguardanti l'immagine di partenza I.

La filtrazione  $X_0 \subseteq X_1 \subseteq X_2 \subseteq \ldots \subseteq X_k$  generata deve essere tale che  $X_0 = \emptyset$  e  $X_k$ corrisponda all'intera immagine I.

Affinché ciò accada, si definisce  $X_i$  come l'unione di tutti i pixel  $(x, y)$  che hanno intensità  $I(x,y) < t_i.$ 

La filtrazione così ottenuta viene anche indicata con  $\{T(I,t)\}_{t=0}^{255}$  e a partire da questa è possibile calcolare i diagrammi di persistenza relativi all'immagine I.

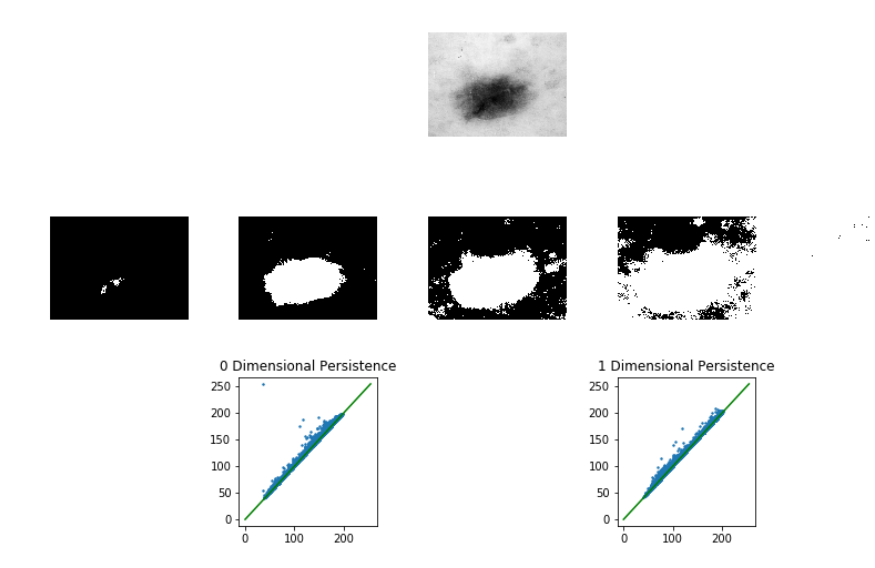

Figura 2.8: L'immagine in cima raffigura un campione di tessuto lesionato. Nella fascia centrale si osserva la filtrazione dell'immagine precedente. In basso vi sono i diagrammi di persistenza 0 e 1-dimensionali corrispondenti alla filtrazione.

Questo procedimento pu`o essere esteso anche alle immagini a colori, considerando

ciascun canale individualmente nello spazio dei colori.

Se  $I(x, y) = [R(x, y), G(x, y), B(x, y)]$ , dove  $0 \le R(x, y), G(x, y), B(x, y) \le 255$  sono tutte le possibili intensità di rosso, verde e blu relative al pixel  $(x, y)$ , 0 rappresenta l'intensità più bassa mentre 255 l'intensità più alta del colore.

In particolare, per ottenere una filtrazione si procede nel modo seguente.

Costruito il complesso simpliciale K sull'immagine I, si definisce una filtrazione su K assegnando un valore a ciascun vertice mediante una funzione  $f: V \to \mathbb{R}$ , dove V è l'insieme dei vertici di K.

Siano  $f_{min}$  e  $f_{max}$  il minimo e il massimo valore ottenuti da f su V.  $K_i$  si costruisce includendo ciascun complesso  $S \in K$  che soddisfi la proprietà  $\forall v \in S$   $f(v) \leq i$ , ossia

$$
K_i = \{ S \in K : \forall v \in S \quad f(v) \le i \}. \tag{2.1}
$$

Intuitivamente,  $f(v)$  rappresenta il punto in cui v entra all'interno della filtrazione e  $\max_{v \in S} f(v)$  determina il punto in cui un simplesso  $S \in K$  entra all'interno della filtrazione. Data una sequenza crescente di valori positivi  $i_1 < i_2 < \ldots$ , si ottiene il complesso filtrato

$$
K_{f_{min}} \subseteq K_{f_{min}+i_1} \subseteq K_{f_{min}+i_2}... \subseteq K_{f_{max}} = K.
$$

Invertendo la disuguaglianza in 2.1, si ottiene una filtrazione ugualmente valida

$$
K_{f_{max}} \subseteq K_{f_{max}-i_1} \subseteq K_{f_{max}-i_2} \dots \subseteq K_{f_{min}} = K.
$$

Tali filtrazioni vengono denotate rispettivamente con i nomi di filtrazione crescente e filtrazione decrescente.

Siccome ciascun vertice è associato ad un pixel nell'immagine originaria, è naturale usare l'intensità dei pixel per assegnare un valore a ciascun vertice, dando così origine alla filtrazione di intensità.

 $\hat{E}$  possibile definire un'ulteriore filtrazione, chiamata *filtrazione di bordo*, ottenuta associando la distanza di ciascun pixel dal bordo della lesione.

La combinazione delle due filtrazioni appena definite permette di ottenere migliori risultati nella classificazione delle lesioni.

# Capitolo 3

# Applicazione degli strumenti matematici nel riconoscimento dei tumori

In questo capitolo vengono presentati alcuni metodi basati sull'omologia persistente volti a classificare le quattro tipologie di tumori precedentemente descritte.

L'omologia persistente ha come obiettivo quello di estendere la nozione di forma a insiemi di punti caratterizzati dalla loro posizione in un sistema di coordinate e da eventuali valori di intensità, quali colore e profondità, ad essi associati.

Essa si applica a insiemi di dati che hanno una struttura complessa, come un database di immagini, in quanto è in grado di fornire una comprensione della struttura complessiva di tali insiemi [6].

### 3.1 Lesioni epatiche

I contenuti di questo paragrafo sono tratti da [6, 3].

In questo paragrafo vengono elaborati due diversi metodi di classificazione automatica di lesioni epatiche provenienti da due diversi database di immagini: il primo analizza

immagini di tomografia computerizzata mentre il secondo analizza immagini ottenute mediante risonanza magnetica e pesate in T1.

Per quanto riguarda il primo metodo, le immagini di tomografia computerizzata si presentano come un insieme di pixel bidimensionali disposti su una griglia assieme ad una serie di pixel contigui marcati come tessuto lesionato.

Partendo da una raccolta di 132 immagini di lesioni epatiche con le rispettive diagnosi fornite da un radiologo, si vuole elaborare un metodo per calcolare l'omologia persistente su ciascuna immagine. In questo modo si è in grado di classificare le lesioni epatiche comparando i relativi diagrammi di persistenza utilizzando la distanza bottleneck.

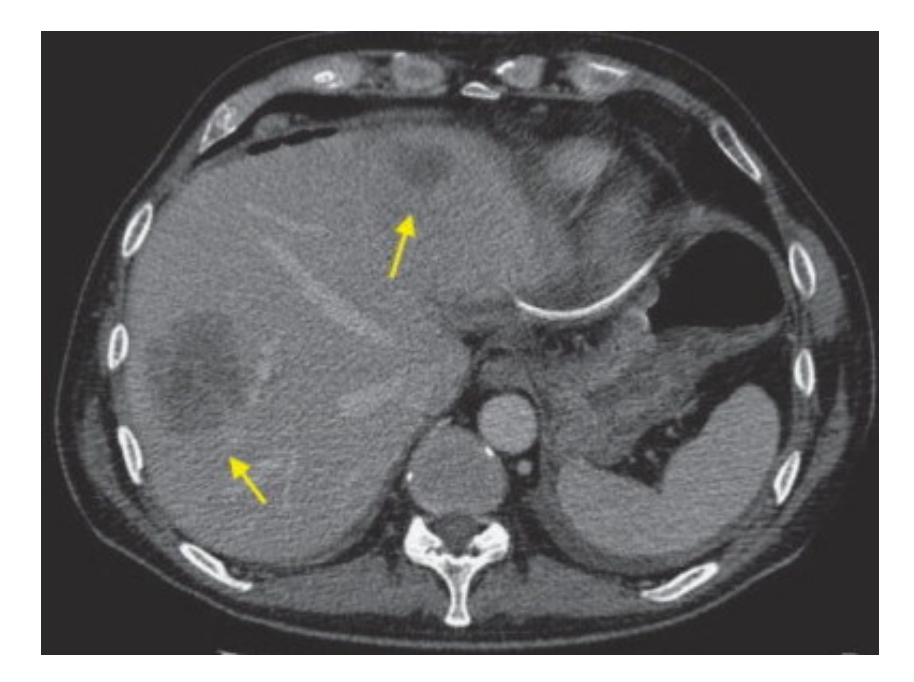

Figura 3.1: Tomografia computerizzata ottenuta in un paziente affetto da tumore epatico. Le frecce indicano metastasi epatiche.

Per poter utilizzare l'omologia persistente per analizzare ciascuna immagina  $I$ , è necessario costruire un complesso filtrato a partire da  $I$  da cui è possibile ottenere un diagramma di persistenza legato all'immagine.

Tale diagramma è utile sia per conservare i dati relativi al calcolo dell'omologia persistente del complesso filtrato, sia come rappresentazione visiva dell'omologia persistente.

Siccome si è interessati a studiare le lesioni epatiche, si considera come immagine  $I$  solo la regione di pixel contenente la lesione, a cui si aggiunge un bordo di tessuto sano attorno al margine della lesione in quanto utile all'interno del complesso filtrato per essere comparato con il tessuto lesionato.

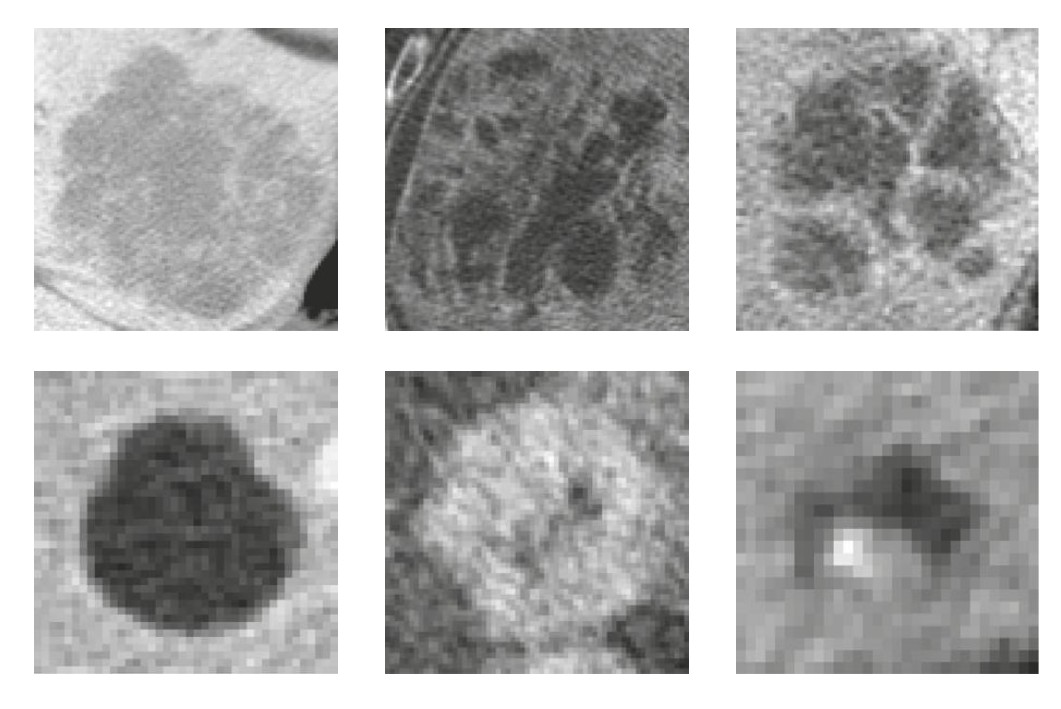

Figura 3.2: Immagine raffigurante diversi tipi di lesioni epatiche.

Dopo aver costruito il complesso simpliciale K legato all'immagine  $I$ , si definisce una filtrazione su  $K$ .

Per semplicità, vengono utilizzate filtrazioni 1-dimensionali che approssimano le filtrazioni 2-dimensionali.

Nel capitolo II è stato trattato solo il caso di filtrazioni monodimensionali da cui si ottengono diagrammi di persistenza in  $\mathbb{R}^2$ .

Per quanto riguarda il caso bidimensionale, l'analogo di diagrammi di persistenza in  $\mathbb{R}^2$ corrisponde a diagrammi in  $\mathbb{R}^4$  che sono difficili da visualizzare quindi poco trattabili. Per questo motivo occorre attuare una riduzione monodimensionale che è possibile ottenere attraverso opportune fogliazioni che sezionano i sottospazi bidimensionali in modo trasversale utilizzando opportuni semipiani chiamati foglie [16, 17].

Siano $K_i^b$  la filtrazione di bordo e  $K_j^p$  $j<sup>p</sup>$  la filtrazione di intensità.

L'immagine della filtrazione di bordo viene suddivisa in 20 foglie equamente distanziate e per ciascuna foglia  $i$  si utilizza la filtrazione di intensità per calcolare l'omologia persistente del sottocomplesso  $K_i^b$ .

Questo genera il complesso filtrato

$$
K_{if_{min}} = K_i^b \cap K_{f_{min}}^p \subseteq \dots \subseteq K_{if_{max}} = K_i^b \cap K_{f_{max}}^p = K_i^b.
$$

E possibile considerare ciascuno di questi diagrammi di persistenza 1-dimensionali come ` differenti misurazioni della lesione.

Per poter utilizzare tecniche di machine learning, è necessario costruire un vettore di misurazioni per ciascuna lesione. Questo è possibile farlo calcolando la distanza bottleneck tra i diagrammi di persistenza ottenuti per ogni immagine I.

In particolare, l'insieme delle 132 immagini viene utilizzato per generare una matrice quadrata D di dimensione 132x132 relativa ad ogni diagramma di persistenza in cui l'elemento  $D_{ij}$  rappresenta la distanza tra il diagramma di persistenza della lesione i e il corrispondente diagramma della lesione j.

Siccome si hanno molti diagrammi per ciascuna lesione, è possibile calcolare la distanza tra tutti i diagrammi corrispondenti.

Questo produce diverse matrici quadrate che vengono sommate per creare un'unica matrice, le cui colonne possono essere utilizzate come vettori da inserire in tradizionali algoritmi di machine learning [13].

Tali algoritmi sono in grado di produrre visualizzazioni 2D e 3D delle lesioni per l'interfaccia umana in cui vengono rispettati gli ordini tra le distanze.

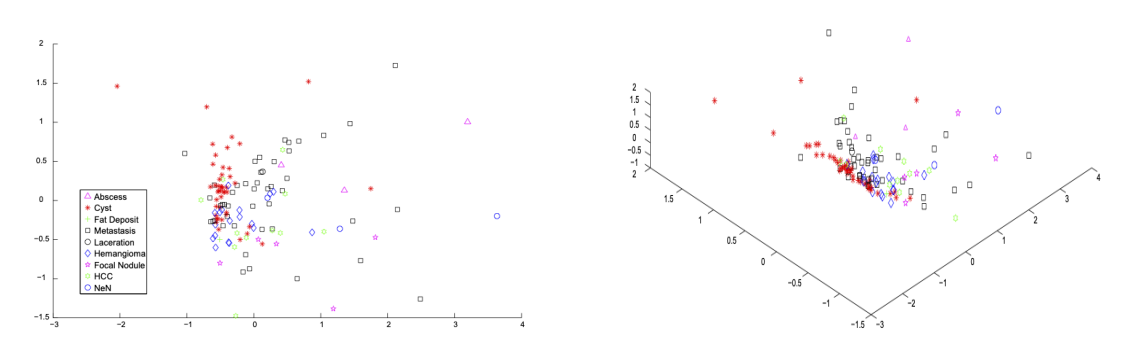

(a) Visualizzazione 2D delle 132 lesioni epatiche (b) Visualizzazione 3D delle 132 lesioni epatiche

Figura 3.3: Caratteristiche topologiche delle lesioni epatiche.

Per quanto riguarda il secondo metodo, esso valuta l'accuratezza della classificazione dei tumori epatici mediante una caratterizzazione di 150 immagini di lesioni epatiche ottenute con risonanza magnetica e pesate in T1.

La realizzazione di immagini mediante risonanza magnetica permette di differenziare le diagnosi di tumori epatici in quanto è possibile comparare immagini chiare e dettagliate ottenute utilizzando diversi tipi di mezzi di contrasto.

Alla base della generazione del contrasto tra i diversi tessuti vi sono tre principali parametri: la densità dei protoni, i tempi di rilassamento longitudinali (T1) e i tempi di rilassamento trasversali (T2) [18, 19].

 $\dot{E}$  possibile individuare i tumori epatici basandosi sulle differenze riscontrate in questi tre parametri tra tessuto con tumore e senza tumore.

Infatti, tali differenze sono dovute alle diverse caratteristiche istologiche dei tessuti nei quali i protoni sono contenuti, quali tipo e densità delle cellule e delle strutture interstiziali.

Le immagini ottenute con risonanza magnetica sono costituite da numerosi voxel raffiguranti le lesioni e il tessuto circostante del fegato.

A ciascun voxel è associato un valore della scala di grigi in base alla sua intensità di segnale.

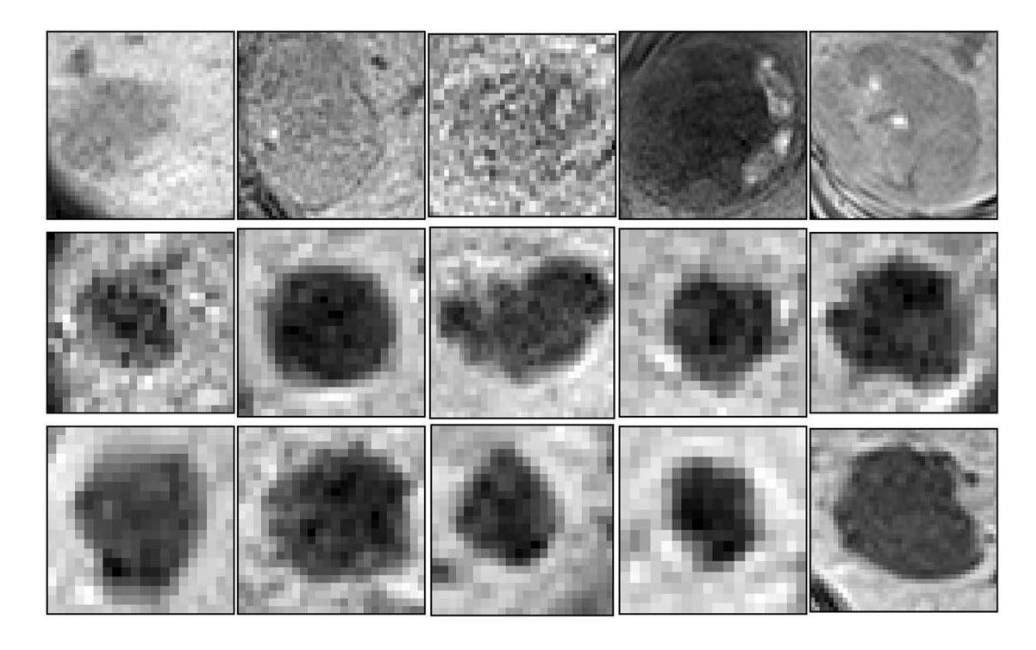

Figura 3.4: Immagini in scala di grigi di tre diverse tipologie di lesioni epatiche.

Siccome l'intensità di segnale è influenzata dai fattori istopatologici descritti precedentemente, array tridimensionali di questi valori possono presentare specifiche strutture geometriche che contraddistinguono i diversi tipi di tumore.

I diagrammi di persistenza hanno la capacità di trattenere questi array di valori che vengono estratti ed analizzati mediante algoritmi basati sul machine learning, fornendo utili informazioni per poter classificare i tumori.

Le immagini di lesioni epatiche vengono inizialmente rese anonime e per ciascuna di esse viene isolata la regione d'interesse che racchiude la parte lesionata.

Successivamente, i valori della scala di grigi relativi ai voxel contenuti nella regione isolata vengono normalizzati in modo continuo da  $0$  a  $255$ , ottenendo così un'immagine digitale  $X$  in scala di grigi.

Per ogni valore di soglia h della scala di grigi, l'immagine X viene binarizzata in un'immagine  $X_h$  e si ottiene così una sequenza di immagini binarie che differiscono per il valore di soglia h scelto nell'intervallo [0, 255].

In questa sequenza di immagini, ciascuna componente connessa creata dai voxel neri è caratterizzata dai valori b e d che corrispondono rispettivamente agli istanti di nascita e morte della componente.

E importante osservare che una coppia  $(b, d)$  con un breve intervallo di vita (differenza tra il valore di nascita e di morte) è meno significativa in quanto è indice del fatto che la componente corrispondente muore poco dopo essere stata generata.

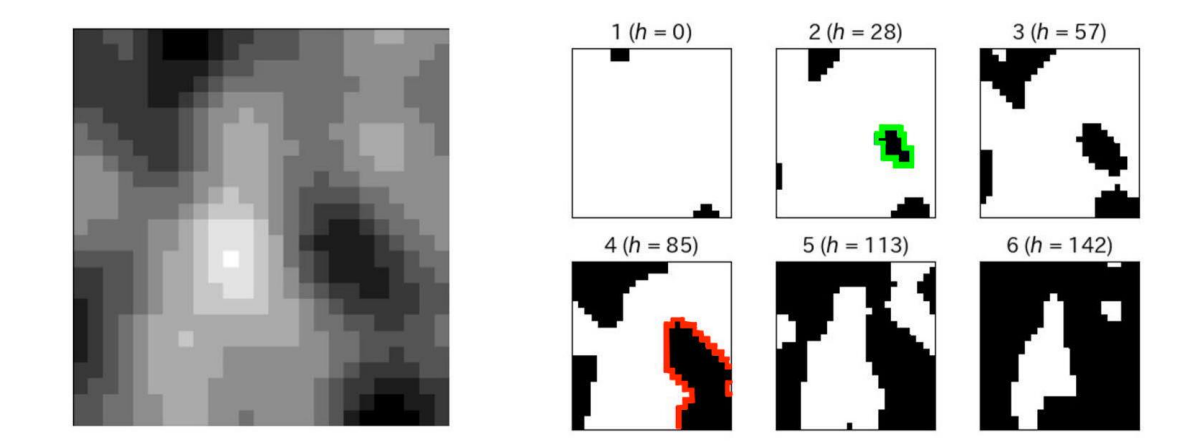

Figura 3.5: A sinistra si osserva un'immagine in scala di grigi, a destra una filtrazione di tale immagine. L'area circondata di verde rappresenta la nascita di una componente connessa mentre l'area circondata di rosso la morte della componente connessa.

I diagrammi di persistenza devono essere infine vettorizzati per poter essere applicati a modelli basati sul machine learning.

Gli autori organizzano la ricerca delle distanze tra tali diagrammi di persistenza utilizzando kernel gaussiani attorno ai loro punti [14, 15].

Infine, si costruisce un istogramma sul piano con un appropriato mesh da cui è possibile ricavare un vettore disponendo gli elementi su griglie con un ordine fissato. La dimensione del vettore ottenuto è uguale al numero di griglie usate per l'istogramma. Per poter classificare le tipologie di lesioni epatiche, i vettori ottenuti dai diagrammi di persistenza vengono inseriti in macchine basate sul machine learning [13].

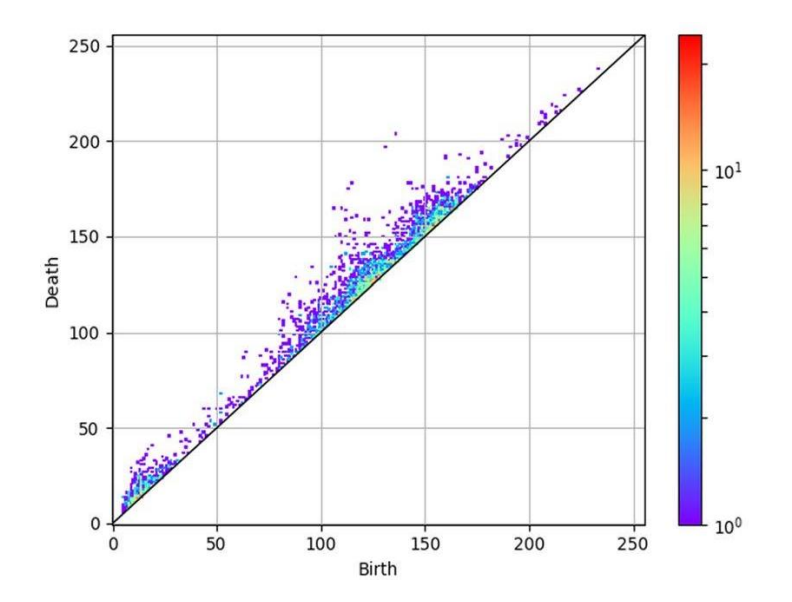

Figura 3.6: Diagramma di persistenza di una porzione di tessuto lesionata. I numerosi punti situati sopra la retta  $y = x$  rappresentano le coppie nascita-morte e il loro colore riflette il numero di coppie create in corrispondenza di tali punti.

### 3.2 Cancro alla prostata

I contenuti di questo paragrafo sono tratti da [4].

L'omologia persistente è in grado di raggruppare l'istologia del cancro alla prostata in gruppi strutturali grazie alla sua capacità di individuare caratteristiche relative all'organizzazione individuale di una cellula, alla forma ghiandolare e alle disposizioni inter-ghiandolari.

In particolare, le immagini istologiche del cancro alla prostata vengono suddivise in gruppi caratterizzati da modelli strutturali dominanti che non solo sono coerenti con il sistema di classificazione Gleason ma permettono una maggiore comprensione della struttura in termini di granularit`a. Infatti, l'omologia persistente permette di identificare specifici gruppi sotto-strutturali all'interno di singoli schemi di Gleason, fornendo così un solido metodo di quantificazione della struttura "architettonica" del cancro alla prostata.

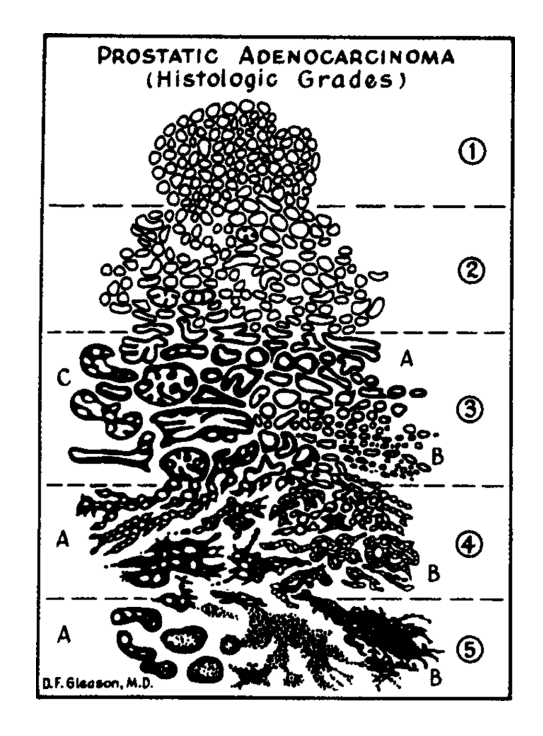

Figura 3.7: Sistema di classificazione Gleason.

La struttura del cancro alla prostata è costituita da ghiandole tridimensionali e da acini circondati da stroma fibromuscolare che, in una slice istologica bidimensionale, appaiono come anelli di nuclei circondati da spazio intraluminale e circoscritti da stroma. La dimensione, la disposizione, il numero e l'integrità di queste ghiandole corrisponde al livello di aggressione del cancro individuato dal punteggio di Gleason.

La naturale struttura "architettonica" del cancro alla prostata lo rende particolarmente adatto ad essere descritto dall'omologia persistente.

Partendo da 77 sezioni istologiche del cancro alla prostata colorate con ematossilina ed eosina, si applica a ciascuna di esse una selezione volta a circoscrivere l'area tumorale e i campioni ottenuti vengono digitalizzati.

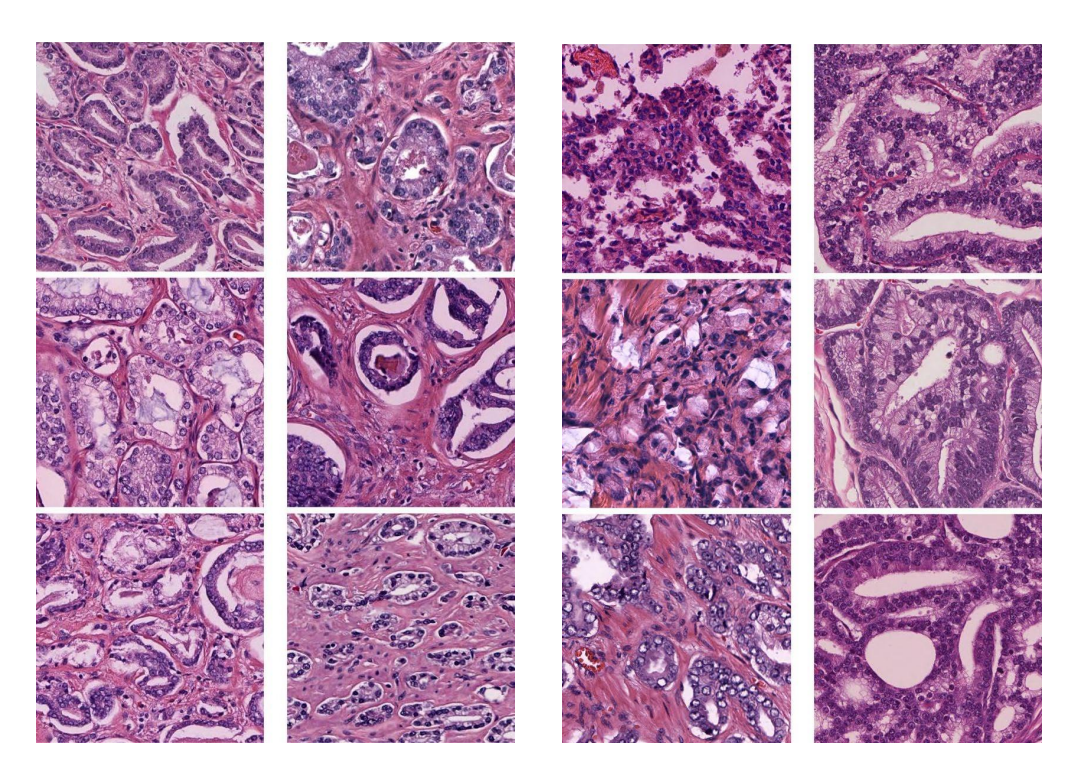

Figura 3.8: Sezioni istologiche del cancro alla prostata in cui è possibile osservare differenti modelli strutturali dominanti tipici delle ghiandole della prostata.

Successivamente, si attua una standardizzazione di colore per minimizzare le variazioni causate da differenze nelle preparazioni dei due colori e per assicurarsi che questo non influenzi l'abilit`a dell'omologia persistente nell'identificare differenze nella struttura dei tessuti [20, 21].

L'ematossilina impartisce un colore blu-viola ed è specifica dei nuclei cellulari, mentre l'eosina impartisce un colore rosa e si unisce alle proteine, formando ampie macchie colorate nel citoplasma e nella matrice extracellulare.

Dal momento che sono di particolare interesse la distribuzione spaziale e le caratteristiche morfologiche delle ghiandole e delle cellule, solo i nuclei sono necessari in quanto una ghiandola corrisponde allo spazio intraluminale circoscritto dal nucleo.

Per questo motivo occorre estrarre da ciascun campione il canale relativo all'ematossilina e ci`o avviene sotto forma di un array di pixel bidimensionale mediante un processo di

deconvoluzione. Il calcolo che permette di rappresentare il canale di colore relativo all'ematossilina in scala di grigi può essere considerato come insieme di livello di una funzione su cui si può generare una filtrazione e calcolare la persistenza.

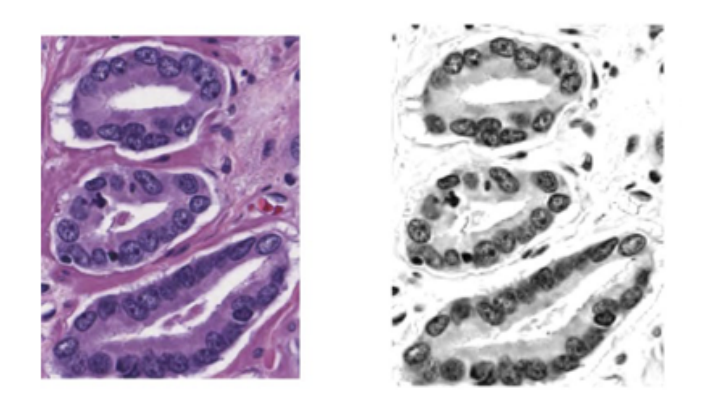

Figura 3.9: Processo di deconvoluzione per isolare il canale relativo all'ematossilina.

In particolare, ciascun pixel dell'array corrisponde ad un valore di intensità della colorazione di ematossilina nell'intervallo [0, 255]. Tali valori vengono trasformati, mediante un riscalamento lineare, dall'intervallo [0, 255] all'intervallo [0, 1] in cui 0 rappresenta il nero e 1 il bianco. L'immagine così ottenuta viene utilizzata come input per il calcolo dell'omologia persistente.

Ciascuna immagine può essere considerata come una funzione  $f: I \to [0, 1]$  che associa il pixel relativo alla coordinata  $(x, y)$  al valore  $f(x, y)$  nella scala di grigi corrispondente all'intervallo [0, 1].

A partire dall'insieme di sottolivello  $L_{\tau} = \{x : f(x) \leq \tau\}$  viene calcolata una filtrazione e si ottengono due gruppi:  $H_0(L_\tau)$ , gruppo di omologia 0-dimensionale generato dalle componenti connesse, e  $H_1(L_\tau)$ , gruppo di omologia 1-dimensionale generato dagli 1-cicli interni all'insieme di sottolivello.

Le caratteristiche di persistenza di ciascun gruppo di omologia vengono ordinate in modo discendente in base alla persistenza (nascita e morte) in due vettori.

Successivamente, per ciascun campione, questi due vettori vengono concatenati per formare un unico vettore di persistenza.

## 3.3 Tumori della pelle

I contenuti di questo paragrafo sono tratti da [5].

In questo paragrafo si elaborano algoritmi volti a segmentare aree malate della pelle per classificare i diversi tipi di lesioni presenti in immagini provenienti da un database contenente 13000 immagini dermatoscopiche di tumori della pelle.

Questi algoritmi si basano sull'omologia persistente, in quanto in grado di cogliere la robustezza delle regioni segmentate, e fanno uso dei concetti di curve di persistenza e di dati statistici di persistenza.

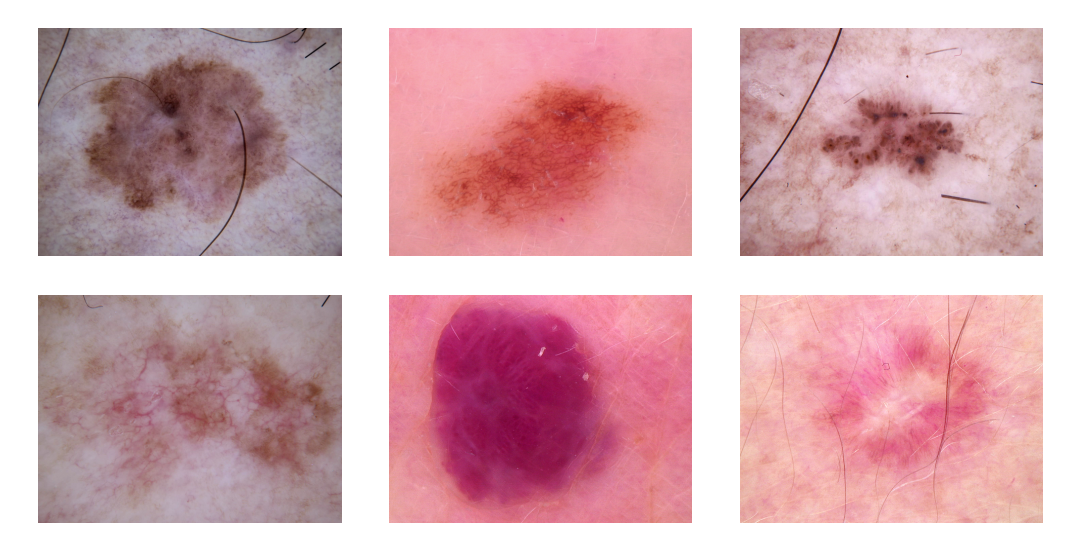

Figura 3.10: Immagini raffiguranti diversi tipi di lesioni della pelle.

L'algoritmo di segmentazione prende in input un'immagine I contenente una porzione contigua di pelle lesionata e isola la componente connessa di pixel corrispondente alla regione con tumore. L'output che si ottiene è un'immagine binaria M in cui  $M(x, y) = 255$ (o bianco) se il pixel  $(x, y)$  fa parte della lesione e  $M(x, y) = 0$  (o nero) se il pixel  $(x, y)$ fa parte della porzione sana della pelle in I.

Per verificare il corretto funzionamento dell'algoritmo è possibile paragonare l'immagine binaria  $M$  con l'immagine  $M'$  ottenuta dal dermatologo.

In particolare, l'algoritmo di segmentazione funziona nel modo seguente.

Inizialmente esso trasforma un'immagine RGB  $I$  in un'immagine  $I^*$  in scala di grigi facendo la media delle intensità dei tre colori

$$
I^*(x, y) = \frac{1}{3}(R(x, y) + G(x, y) + B(x, y)).
$$

Siccome la regione di pelle contenente la lesione è solitamente più scura rispetto alla regione sana, si calcola il valore medio a di  $I^*$  e, se il valore del pixel in  $I^*$  è minore di a, si considera tale pixel come appartenente alla lesione.

Per ogni valore  $t$ tale che $0\leq t\leq T$ si definisce l'immagine binaria $I_t^*$ come

$$
I_t^*(x, y) = \begin{cases} 0 & \text{se } I^*(i, j) > a(1 - \frac{t}{T})\\ 255 & \text{se } I^*(i, j) \le a(1 - \frac{t}{T}) \end{cases}
$$

e l'insieme  $S_t$  dei relativi pixel bianchi, ottenendo la seguente filtrazione

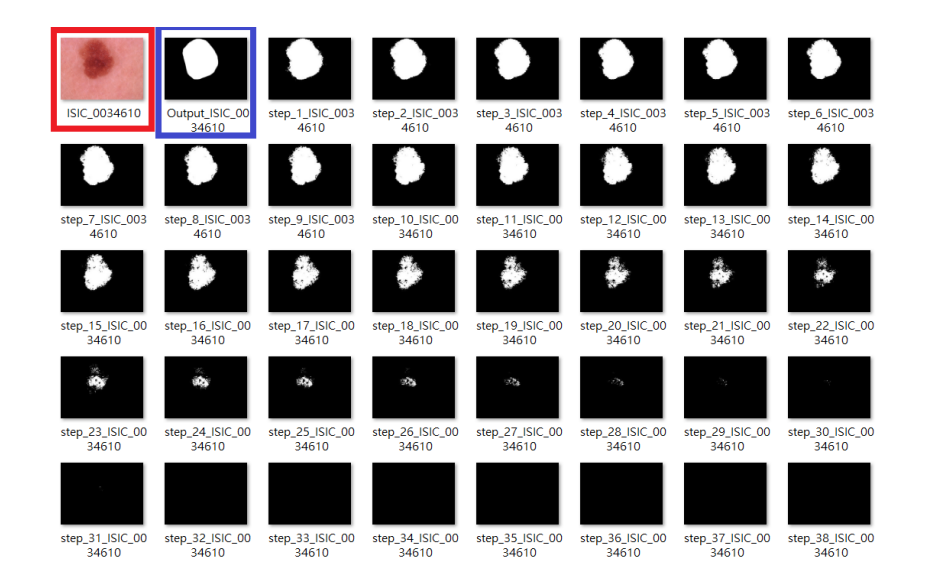

 $S_0 \supseteq S_1 \supseteq S_2 \supseteq S_3 \supseteq ... \supseteq S_T$ .

Figura 3.11: Le immagini riquadrate di rosso e blu sono rispettivamente l'immagine originale contenente la lesione e l'output dell'algoritmo di segmentazione. Le immagine successive corrispondono alla filtrazione  $S_1 \supseteq \dots \supseteq S_{38}$ .

Per ogni pixel bianco in  $S_1$  viene misurato il suo intervallo di vita: i pixel con intervalli di vita lunghi hanno proprietà più solide ed è quindi più probabile che facciano parte della lesione.

Se  $(x, y) \in S_t$  per  $1 \le t \le t_0$  e  $(x, y) \notin S_t$  per  $t > t_0$ , si definisce periodo di vita di  $(x, y)$  $L(x, y) = t_0$ . Se  $(x, y) \notin S_1$  si pone  $L(x, y) = 0$ .

Successivamente, per ogni immagine si calcola un valore di soglia  $T'$  con  $1 < T' < T$ per mettere in rilievo tratti biologicamente significativi e l'output della segmentazione è determinato dalle componenti connesse in  $S_{T}$ .

Solitamente, al crescere di t il numero di componenti connesse diminuisce in quanto le parti rumorose tendono a scomparire più velocemente. Nonostante ciò, se  $t$  diventa molto alto, le componenti più grandi si separano da quelle più piccole.

Un'immagine binaria  $S_{T}$  con T' piccolo contiene generalmente molte componenti bianche rumorose che quindi vengono rimosse e successivamente si definiscono i valori di vita relativi alle componenti connesse rimanenti.

Se ad una componente è associato un valore alto, ciò implica che la regione corrispondente è particolarmente significativa all'interno dell'immagine.

Per questo motivo si sceglie il guscio convesso costituito dalle componenti connesse che hanno valori di vita maggiori rispetto al valore di vita medio calcolato tra tutte le componenti connesse ottenute.

Infine, a partire dai diagrammi di persistenza, è possibile estrarre informazioni topologiche, quali curve di persistenza e dati statistici di persistenza, ed utilizzarle per costruire modelli di macchine a vettori di supporto [13].

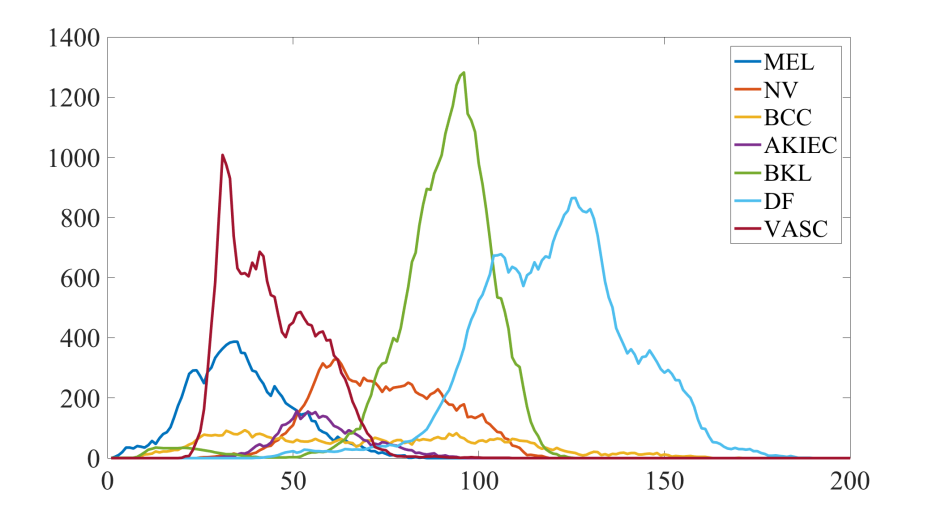

Figura 3.12: Curve di persistenza relative a diverse lesioni della pelle.

## 3.4 Cancro colorettale

I contenuti di questo paragrafo sono tratti da [2].

In questo paragrafo viene proposto un algoritmo di segmentazione basato sull'omologia persistente in grado di segmentare i tumori colorettali.

Esso distingue le regioni con tumore dalle controparti normali individuando e misurando le caratteristiche morfologiche atipiche proprie dei nuclei con tumore.

Partendo da un database contenente gigapixel ad alta risoluzione conservati in una struttura a piramide e ottenuti mediante la scansione di convenzionali vetrini con risoluzione microscopica, l'algoritmo di segmentazione è in grado di trasformare un frammento di immagine preso in input in una distribuzione 1-dimensionale che cattura il grado di connettivit`a dei nuclei presenti in tale frammento.

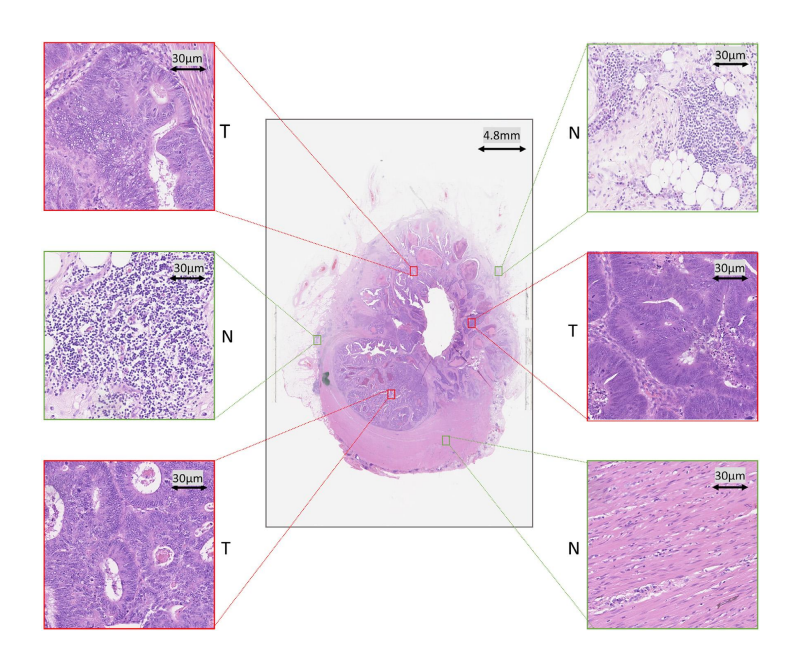

Figura 3.13: Porzione di tessuto affetto da cancro colorettale in cui è possibile osservare le caratteristiche morfologiche tipiche dei nuclei con tumore. Le immagini riquadrate di verde mostrano regioni sane mentre quelle riquadrate di rosso aree tumorali.

Inizialmente, immagini bidimensionali in scala di grigi raffiguranti casi di cancro colorettale vengono suddivise in frammenti di dimensioni predefinite che vengono analizzati. L'obiettivo è quello di classificare ciascun frammento per poter distinguere le regioni con tumore da quelle senza tumore.

Per ciascuno di essi viene generata una filtrazione  $X_0=\emptyset\subseteq X_1\subseteq X_2\subseteq\ldots\subseteq X_k$  e vengono calcolati i gruppi di omologia  $H_0(X_i)$  e  $H_1(X_i)$  per  $1 \leq i \leq k$ .

Le caratteristiche atipiche proprie dei nuclei con tumore possono essere individuate attraverso il calcolo del rango dei gruppi di omologia  $(H_0(X_i), H_1(X_i))$ , ossia dei numeri di Betti  $\beta_0$  e  $\beta_1$ , che permette di ricavare due distribuzioni statistiche che corrispondono ai profili di omologia persistente.

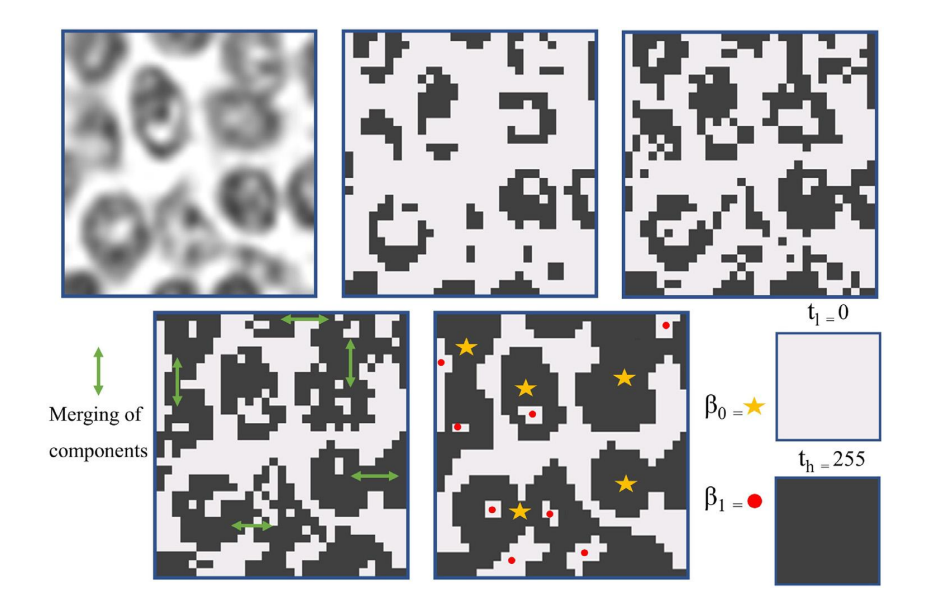

Figura 3.14: Spazio filtrato associato ad un'immagine. Si osserva l'immagine di partenza presa in input seguita da 4 immagini che mostrano sequenze crescenti di sottospazi ottenute con diversi valori di soglia.  $\beta_0$  (stelle gialle) rappresenta il numero di componenti connesse e, similmente,  $\beta_1$  (punti rossi) rappresenta il numero di buchi 1-dimensionali.

Per limitare la variabilità dei campioni istologici, dovuta a protocolli non standard seguiti per colorare le immagini, si attua una deconvoluzione del colore che separa un frammento di immagine RGB in tre differenti canali: ematossilina, eosina e sfondo [12]. Per migliorare la consistenza delle immagini in termini di intensità si sceglie di utilizzare il canale relativo all'ematossilina che viene quindi binarizzato per poter registrare i numeri di Betti corrispondenti  $(\beta_0, \beta_1)$  ed estrarre le caratteristiche topologiche. Questo procedimento viene ripetuto per differenti valori di soglia  $0 = t_0 < t_1 < \ldots < t_{k-1} = 256.$ 

Successivamente, ciascuna curva di persistenza ottenuta viene convertita in una distribuzione di probabilit`a che corrisponde ai profili di omologia persistente. Le differenze tra regioni con tumore e senza tumore vengono riflesse nei loro invarianti di omologia.

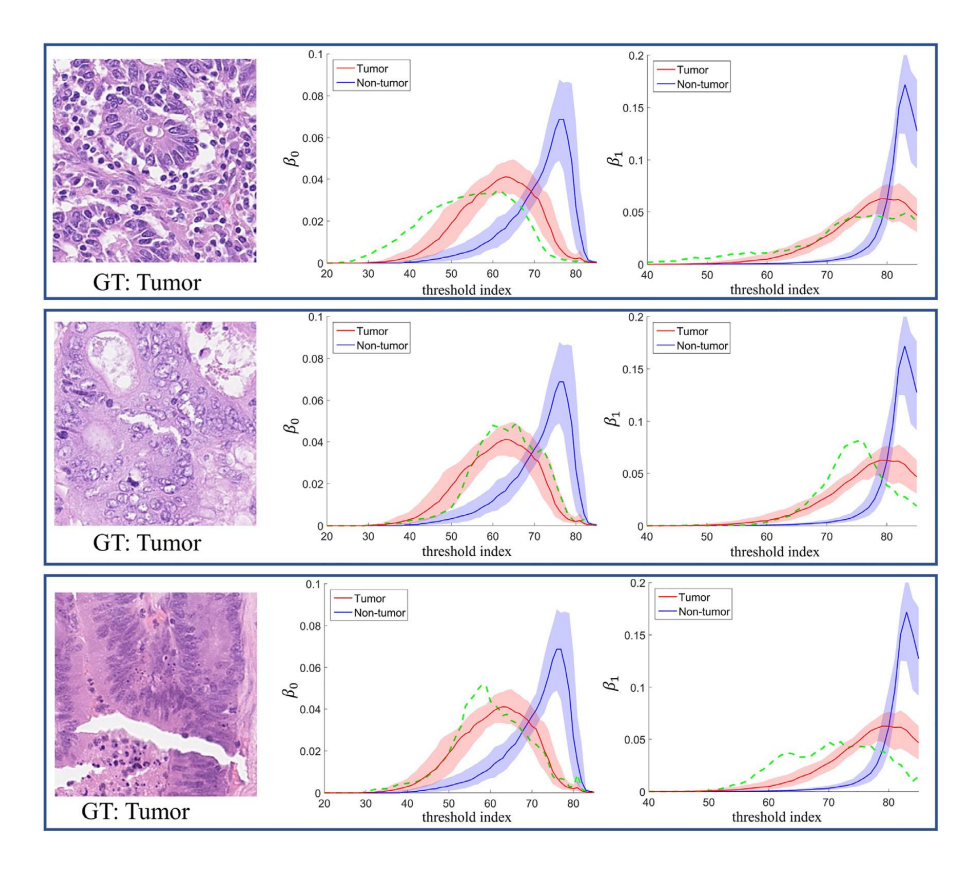

Figura 3.15: Profili di omologia persistente relativi a regioni con e senza tumore.

Questo può essere osservato in Figura 3.15 in cui sono presenti curve che rappresentano la mediana dei profili di omologia persistente relativi a campioni di tessuto colorettale con tumore e senza tumore. La linea verde tratteggiata mostra i profili di omologia persistente  $(\beta_0, \beta_1)$  relativi ai campioni di immagini.

Incrementando il valore di soglia t dal limite inferiore  $t_0$  al limite superiore  $t_{k-1}$ , il sottospazio filtrato si propaga dall'insieme vuoto all'intero spazio topologico.

Dal momento che le regioni lesionate sono caratterizzate da una maggiore irregolarità in forma e dimensione e i nuclei con tumore sono situati relativamente vicini tra loro, i valori dei ranghi di omologia  $(\beta_0, \beta_1)$  relativi a tali regioni non mostrano rapidi cambiamenti nei processi di unione e creazione di nuove componenti rispetto alle regioni senza tumore.

# Conclusioni

In questa tesi l'omologia persistente è stata presentata come strumento di supporto all'analisi di immagini medicali digitalizzate in quanto in grado di individuare aree lesionate e classificare diverse tipologie di tumore.

Dopo aver riassunto le problematiche relative al riconoscimento dei tumori ed introdotto gli strumenti matematici della persistenza, in questo elaborato sono stati analizzati i differenti modi attraverso cui l'omologia persistente viene coordinata con metodi di classificazione per fornire strumenti diagnostici più efficienti.

 $\hat{E}$  stato osservato che la sua analisi si basa principalmente sul riconoscimento di asimmetrie di bordi, masse e distribuzioni di colore di porzioni di tessuto esaminate che vengono riportate su diagrammi di persistenza da cui è possibile estrarre informazioni topologiche da inserire in algoritmi basati sul machine learning.

L'abilità dell'omologia persistente nell'individuare informazioni qualitative rende questa tecnica una potente e valida alternativa ad approcci classici intrapresi abitualmente da medici e radiologi.

# **Bibliografia**

- [1] Ferri, M. (2017). Persistent topology for natural data analysis A survey. In Towards Integrative Machine Learning and Knowledge Extraction (pp. 117-133). Springer, Cham.
- [2] Qaiser, T., Tsang, Y. W., Taniyama, D., Sakamoto, N., Nakane, K., Epstein, D., & Rajpoot, N. (2019). Fast and accurate tumor segmentation of histology images using persistent homology and deep convolutional features. Medical image analysis, 55, 1-14.
- [3] Oyama, A., Hiraoka, Y., Obayashi, I., Saikawa, Y., Furui, S., Shiraishi, K., ... & Kotoku, J. I. (2019). Hepatic tumor classification using texture and topology analysis of non-contrast-enhanced three-dimensional T1-weighted MR images with a radiomics approach. Scientific Reports, 9(1), 8764.
- [4] Lawson, P., Sholl, A. B., Brown, J. Q., Fasy, B. T., & Wenk, C. (2019). Persistent homology for the quantitative evaluation of architectural features in prostate cancer histology. Scientific reports, 9.
- [5] Chung, Y. M., Hu, C. S., Lawson, A., & Smyth, C. (2018, December). Topological approaches to skin disease image analysis. In 2018 IEEE International Conference on Big Data (Big Data) (pp. 100-105). IEEE.
- [6] Adcock, A., Rubin, D., & Carlsson, G. (2014). Classification of hepatic lesions using the matching metric. Computer vision and image understanding, 121, 36-42.
- [7] Tungjitkusolmun, S., Staelin, S. T., Haemmerich, D., Tsai, J. Z., Cao, H., Webster, J. G., ... & Vorperian, V. R. (2002). Three-dimensional finite-element analy-

ses for radio-frequency hepatic tumor ablation. IEEE transactions on biomedical engineering,  $49(1)$ , 3-9.

- [8] Ferri, M., Tomba, I., Visotti, A., & Stanganelli, I. (2017). A feasibility study for a persistent homology-based k-nearest neighbor search algorithm in melanoma detection. Journal of Mathematical Imaging and Vision, 57(3), 324-339.
- [9] Braun, R. P., Rabinovitz, H. S., Oliviero, M., Kopf, A. W., & Saurat, J. H. (2005). Dermoscopy of pigmented skin lesions. Journal of the American Academy of Dermatology, 52(1), 109-121.
- [10] Edelsbrunner, H., & Harer, J. (2010). Computational topology: an introduction. American Mathematical Soc..
- [11] Edelsbrunner, H., & Harer, J. (2008). Persistent homology-a survey. Contemporary mathematics, 453, 257-282.
- [12] Ruifrok, A. C., & Johnston, D. A. (2001). Quantification of histochemical staining by color deconvolution. Analytical and quantitative cytology and histology, 23(4), 291-299.
- [13] Vapnik, V. (2013). The nature of statistical learning theory. Springer science & business media.
- [14] Obayashi, I., Hiraoka, Y., & Kimura, M. (2018). Persistence diagrams with linear machine learning models. Journal of Applied and Computational Topology, 1(3-4), 421-449.
- [15] Adams, H., Emerson, T., Kirby, M., Neville, R., Peterson, C., Shipman, P., ... & Ziegelmeier, L. (2017). Persistence images: A stable vector representation of persistent homology. The Journal of Machine Learning Research, 18(1), 218-252.
- [16] Cagliari, F., Di Fabio, B., & Ferri, M. (2010). One-dimensional reduction of multidimensional persistent homology. Proceedings of the American Mathematical Society, 138(8), 3003-3017.

#### BIBLIOGRAFIA

- [17] Biasotti, S., Cerri, A., Frosini, P., Giorgi, D., & Landi, C. (2008). Multidimensional size functions for shape comparison. Journal of Mathematical Imaging and Vision, 32(2), 161.
- [18] Hendrick, R. E. (1992). Image contrast and noise. Magnetic resonance imaging.
- [19] Nitz, W. R., & Reimer, P. (1999). Contrast mechanisms in MR imaging. European radiology, 9(6), 1032-1046.
- [20] Reinhard, E., Adhikhmin, M., Gooch, B., & Shirley, P. (2001). Color transfer between images. IEEE Computer graphics and applications, 21(5), 34-41.
- [21] Wang, Y. Y., Chang, S. C., Wu, L. W., Tsai, S. T., & Sun, Y. N. (2007, August). A color-based approach for automated segmentation in tumor tissue classification. In 2007 29th Annual International Conference of the IEEE Engineering in Medicine and Biology Society (pp. 6576-6579). IEEE.